## Tischler Schreiner Deutschland

Corporate Design Gestaltungshandbuch Innungen

## **Corporate Design**

Tischler Schreiner Deutschland | Innungen

## Inhaltsverzeichnis

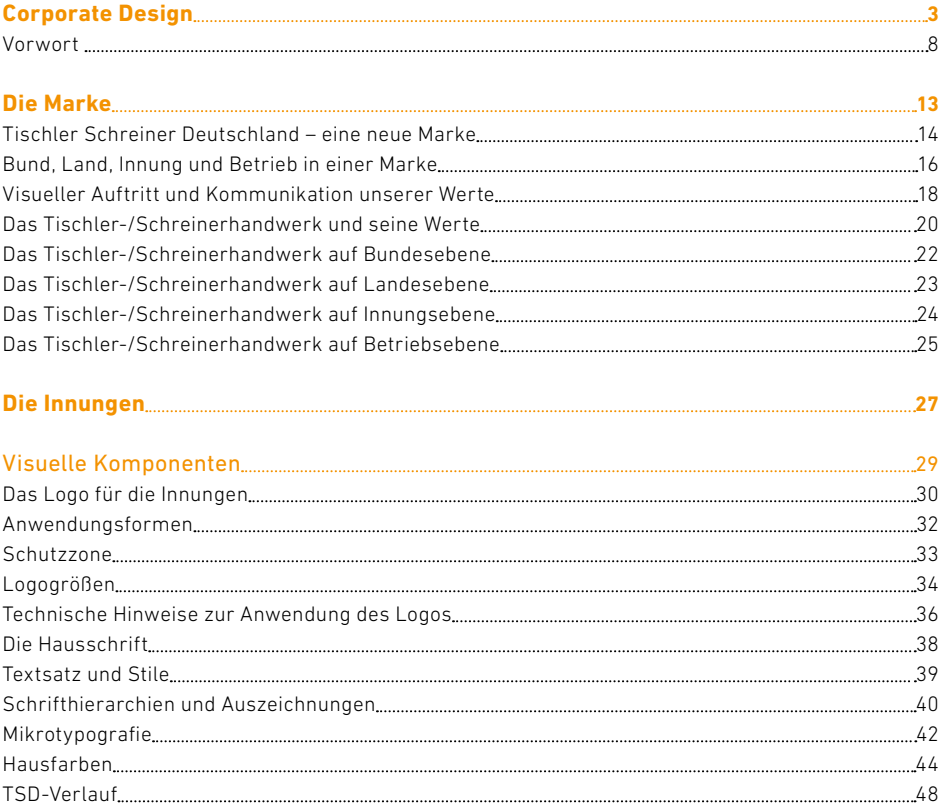

Inhaltsverzeichnis

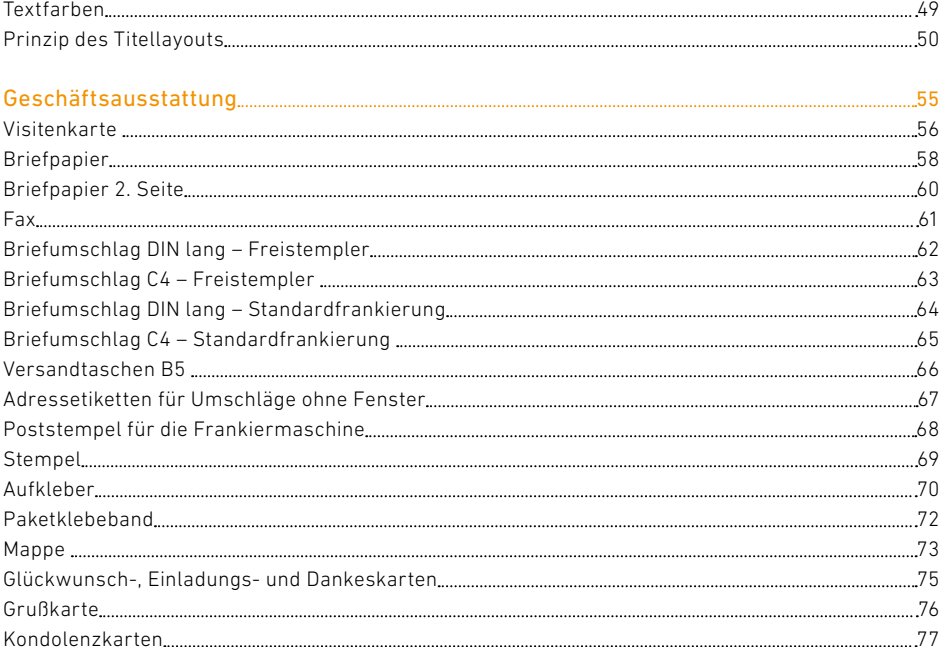

#### Digitale Medien 79 PowerPoint 80 Website 83 Werbebanner im Web 84 E-Mail-Signatur 85 Film/Animationen 86

#### // Gestaltungshandbuch der Innungen 6 **www.tischler-schreiner.de/corporate-design**

**Corporate Design** Inhaltsverzeichnis

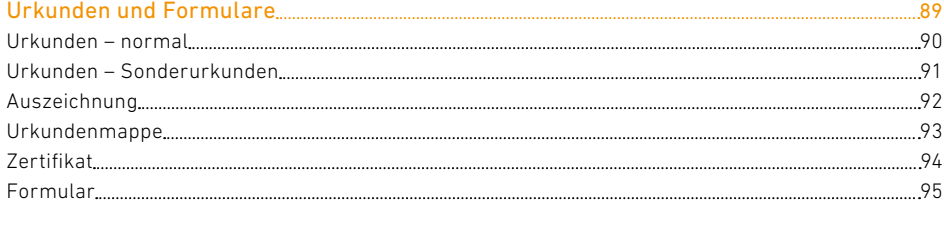

#### Zusatzinfos 97 Corporate Picture 98 Bildqualität und Farbräume 103 Papier 104

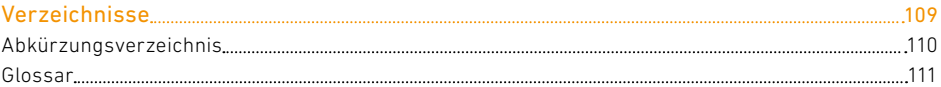

Vorwort von Konrad Steininger Präsident Tischler Schreiner Deutschland

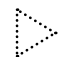

// Gestaltungshandbuch der Innungen **Corporate Design** Vorwort 8 **www.tischler-schreiner.de/corporate-design**

## **Vorwort**

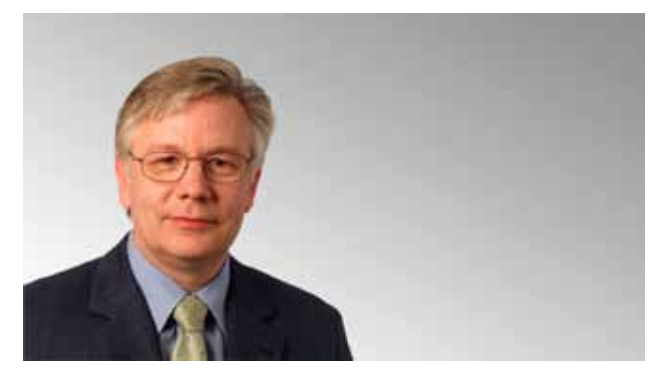

**Konrad Steininger** Präsident Tischler Schreiner Deutschland

Dieses Gestaltungshandbuch stellt einen Meilenstein für das deutsche Tischler- und Schreinerhandwerk dar. Denn es bildet den Grundstein dafür, dass erstmals alle deutschen Tischler- und Schreinerbetriebe, alle Innungen, alle Fachverbände und natürlich der Bundesinnungsverband Tischler Schreiner Deutschland mit einem gemeinsamen Logo bzw. Erscheinungsbild auftreten können. Auch die Bereiche "Bestatter" und "Montage" sind dabei berücksichtigt. Somit rückt in greifbare Nähe, was für andere Branchen – man denke nur an die Apotheker – eine Selbstverständlichkeit ist. Und davon werden alle Mitgliedsbetriebe profitieren.

Das Gestaltungshandbuch soll die gesamte visuelle Kommunikation im Tischler- und Schreinerhandwerk regeln. Es ist ein umfassendes und praxisorientiertes Werkzeug bei der Gestaltung von Kampagnen, Geschäftspapieren, Image- oder Lobbymaßnahmen, Ausbildungsunterlagen, Werbemitteln und öffentlichen Auftritten. Daraus ergibt sich die

große Chance, alle Produkte, Organe und Mitglieder zu einer gemeinsamen Kraft zu vereinen – mit dem Ziel, gemeinsam die Marktdurchdringung und die Marktpräsenz einer großen Marke zu schaffen.

Zu den Aufgaben unseres Verbandes gehört die Darstellung der Kompetenz, der Vielfalt und des Leistungsvermögens unserer Mitglieder ebenso wie deren wirtschaftspolitische Repräsentation im Markt und in der Politik. Darum ist diese Harmonisierung und Systematisierung aller Kommunikationswerkzeuge aus wirtschafts- und verbandspolitischer Sicht ein großer Erfolg. Denn sie folgt einer durchgängigen Strategie, die auch die Marketingund Brandingwerkzeuge unserer Mitgliedsbetriebe berücksichtigt. Sie bringt so unserem Gewerk im Ganzen einen großen Mehrwert. Wir haben die Chance, ein Qualitätslabel zu schaffen mit dem Potenzial, die Arbeit und Leistung unserer Mitglieder angemessen zu repräsentieren und nachhaltig von Produkten der Mitbewerber abzugrenzen. Davon profitiert letztlich jeder einzelne Betrieb.

Die durchgängige Gestaltung aller Kommunikationswerkzeuge wird Synergien herbeiführen, die auf allen Ebenen der Anwendung neue Perspektiven eröffnen: von einer bundesweiten Imagekampagne bis zum optischen Bekenntnis der Zusammengehörigkeit von Betrieben, Produkten und Mitarbeitern – durch die Verwendung eines gemeinsamen Logos und Erscheinungsbildes. Sämtliche Aktionen können nun professionell und technisch sauber gestaltet werden – um letztlich unsere gemeinsame Marke "Tischler Schreiner Deutschland" zu stärken.

Dieses im wahrsten Sinne des Wortes sichtbare Bekenntnis zum Miteinander kommt jedem einzelnen Mitglied zugute. Deshalb fordern wir Sie auf: Nutzen Sie dieses Gestaltungswerkzeug, nutzen Sie unser neues gemeinsames Logo. Damit die viel beschworene "Kraft der Marke" sich ungehemmt entfalten kann – zum Wohle des Tischler- und Schreinerhandwerks und zum Vorteil für den einzelnen Betrieb.

Vorwort

Tischler Schreiner Deutschland ist der Bundesinnungsverband der deutschen Tischler und Schreiner. Als Dachorganisation von 15 Landesverbänden und den angeschlossenen Innungen fördert er Innungsmitglieder in ihrer betrieblichen Praxis. Der Verband vertritt sie nach außen, insbesondere in den Bereichen: Sozial- und Tarifpolitik, Arbeitsrecht, Betriebsführung, Presse- und Öffentlichkeitsarbeit, Technik, Normung und Berufsbildung. Als "Bestatter Deutschland" und als "Montage Deutschland" sind wir zudem Bundesinnungsverband der Bestatter und der Baufertigteilmonteure.

Unser Regionalitätsprinzip greift die historisch gewachsenen Berufsbezeichnungen auf und verbindet sie im Begriffspaar des "Logowürfels" mit der jeweiligen Region. Für jede Hierarchie der Berufsorganisation wurde ein eigener Textbaustein für die gemeinsame Marke vorgesehen. So werden unsere starken lokalen und regionalen Verwurzelungen ebenso wie das Zeichen der bundesweiten Zusammengehörigkeit (Tischler NRW oder Schreiner Bayern) sichtbar gemacht.

Wir unterstützen Sie bei der Umsetzung des neuen Erscheinungsbildes nicht nur mit denHilfen in diesem Regelwerk. Bitte beachten Sie auch unseren Downloadbereich auf www.tischler-schreiner.de und zögern Sie nicht, mit weiteren Fragen auf unsere Geschäftsstelle zuzukommen.

Viel Spaß bei der Anwendung und viel Erfolg in Ihrer Arbeit.

Berlin, März 2011

Konrad Steeringer

Konrad Steininger

# **Gestaltungshandbuch**

Tischler Schreiner Deutschland | Innungen

**arke<br>Arke Die Marke Die Marke<br>Jie Marke <u>Die Ma</u>** 

#### // Gestaltungshandbuch der Innungen **Die Marke** 14 **www.tischler-schreiner.de/corporate-design**

Tischler Schreiner Deutschland – eine neue Marke

## Tischler Schreiner Deutschland – eine neue Marke

Wir haben mit diesem Regelwerk ein Handbuch geschaffen, welches das Fundament einer erfolgreichen Positionierung und Pflege der Marke "Tischler Schreiner Deutschland" sein wird. Ein Regelwerk kann eine Marke allein nicht prägen.

Die Marke schaffen und leben wir gemeinsam: Verbandsorgane, Vorstand, Mitglieder, Betriebe, Innungen, Fachverbände und das Präsidium von Tischler Schreiner Deutschland. Unsere gemeinsame Aufgabe ist nun die Arbeit für diese Marke – wir sind für sie verantwortlich.

Mit der Marke, die als Repräsentant, als Qualitätsnachweis, als Imageträger und Leitmotiv gleichermaßen fungiert, haben wir im Bereich des Handwerks ein Vermarktungsinstrument geschaffen, das seiner Einsatzfähigkeit ein beispiellos breites Spektrum anbietet.

Damit kann uns diese Marke an besonders vielen Stellen helfen, unsere Interessen im Sinne aller Mitglieder zu vertreten und zu realisieren.

.

**Die Marke** Tischler Schreiner Deutschland – eine neue Marke

# Tischler Schreiner

# Deutschland

#### // Gestaltungshandbuch der Innungen **Die Marke** 16 **www.tischler-schreiner.de/corporate-design**

Bund, Land, Innung und Betrieb in einer Marke

## Bund, Land, Innung und Betrieb in einer Marke

Die Marke funktioniert als unmittelbarer Repräsentant aller Ebenen des Verbandes: Deutschland, Bundesländer, Bezirke, Innungen und Betriebe.

So können regionale Bestrebungen gebündelt, großräumig angelegte Aktionen individualisiert werden und alle Aktionen strahlen durch die gemeinsame Markenzugehörigkeit auf die Betriebe ab. Eine gemeinsame Werbeaktion ist durch diese Marke direkt mit den Mitgliedsbetrieben verknüpft und dort beheimatet:

Das Logo im Kampagnenauftritt ist dasselbe, das als Mitgliedsschild, auf Arbeitskleidung und als Label auf Firmenkorrespondenz oder auf Produkten zu sehen ist. Es ist dasselbe Logo, das auch die politischen und fachlichen Repräsentanzen von Innungen und Fachverbänden als Marke tragen.

Unsere neue Marke ist modular wie ein Baukasten – individuell modifizierbar durch eine Begriffswahl im Logo, die der regionalen Bezeichnung der jeweiligen Organisation folgt. Dabei ist darauf zu achten, dass der Name des Verbands/der Innung, der Name im Logo und die Bennung der Domain einheitlich sind.

#### Gestaltungshandbuch der Innungen // **www.tischler-schreiner.de/corporate-design** 17

#### **Die Marke**

Bund, Land, Innung und Betrieb in einer Marke

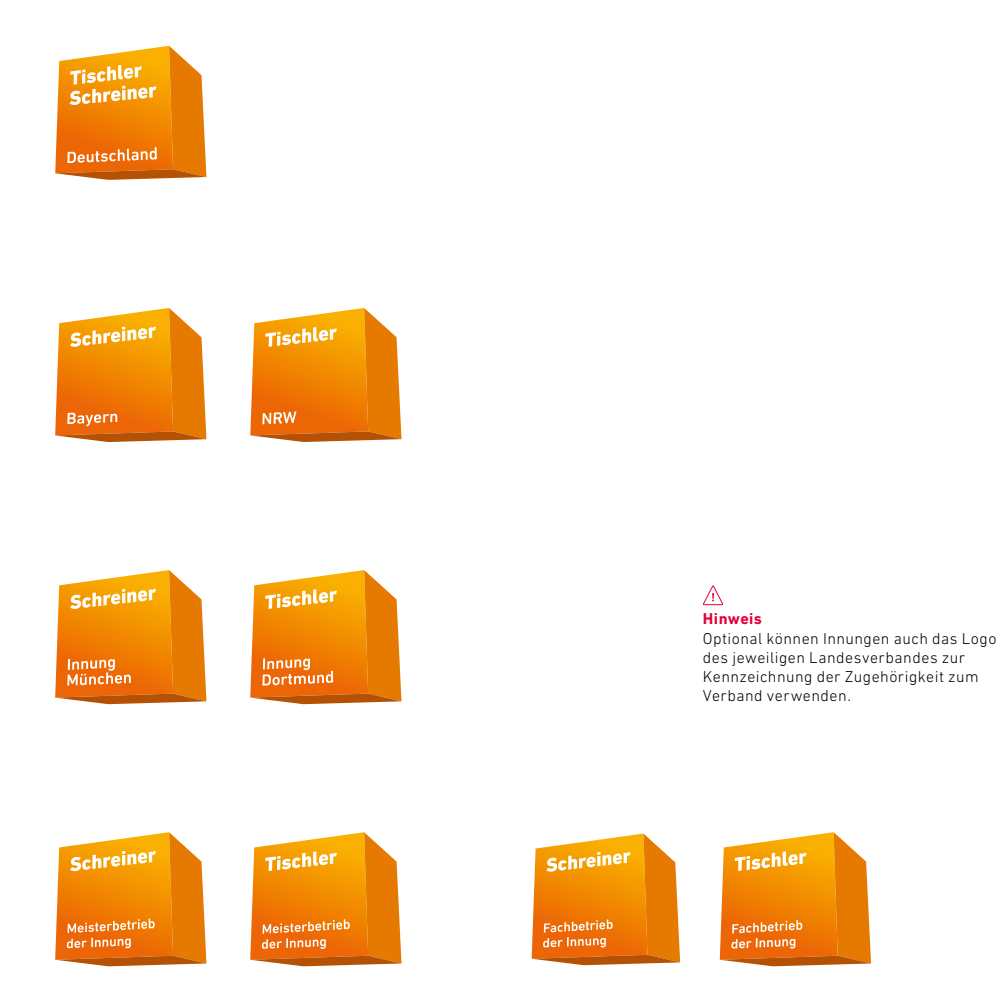

**Bund**

**Land**

**Innung**

**Die Marke** Visueller Auftritt und Kommunikation unserer Werte

## Visueller Auftritt und Kommunikation unserer Werte

In einer von Marken definierten Wertewelt ist bekannt, dass ein Produkt einer bestimmten Marke nicht nur ein festgelegtes Aussehen hat, ein bekanntes Preissegment besetzt, sondern vor allem ein Versprechen vor dem Erwerb des Produkts gilt: Qualität, Funktionalität und produktspezifische Attribute sind wesentliche Faktoren einer Kaufentscheidung.

Unser Ziel ist es, die bestehenden Werte auszubauen, zu verfestigen und weiter zu etablieren, indem sie als Attribute des visuellen Auftritts aller Tischler-/Schreineraktivitäten präsent werden. Sie werden als Teil jeder Kommunikation die Botschaft verbreiten helfen, die Mitarbeiter, Produkte und Betriebe der Innungsverbände besser positioniert und qualitativ von anderen Anbietern abgrenzt.

Damit wird das hier erläuterte Kommunikationswerkzeug zum wesentlichen markenund wertebildenden Faktor. Dessen korrekte gemeinsame Anwendung wird zur zentralen Bedeutung für die Marktdurchdringung der zu kommunizierenden Werte.

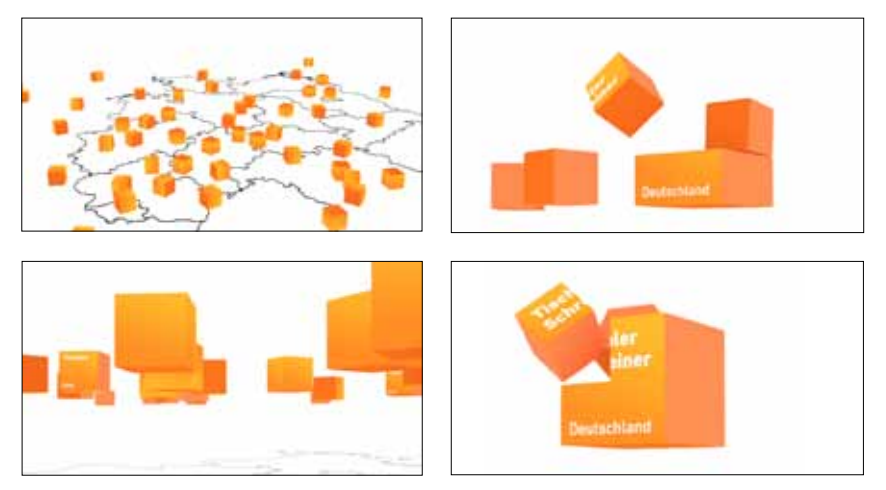

#### Gestaltungshandbuch der Innungen // **www.tischler-schreiner.de/corporate-design** 19

**Die Marke** Visueller Auftritt und Kommunikation unserer Werte

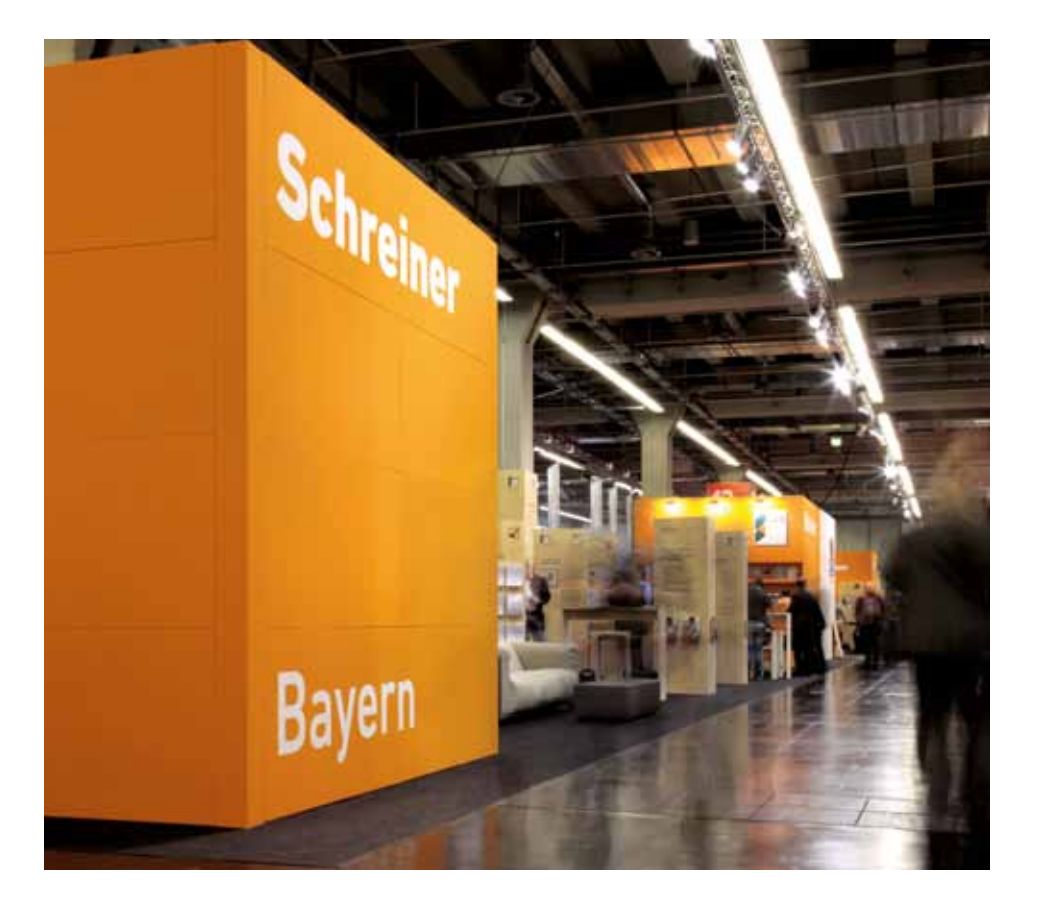

Das Tischler-/Schreinerhandwerk und seine Werte

## Das Tischler-/Schreinerhandwerk und seine Werte

Positive Werterfahrungen der Kunden unserer Mitglieder, historisch gewachsene Werte und die Assoziation bestimmter Wertevorstellungen im Zusammenhang mit dem Tischlerund Schreinerhandwerk sind Kernpunkte einer nachhaltig guten Position am Markt und damit Kernfaktor aller betrieblichen Erfolge.

Unsere Ausgangsbasis ist bereits gut: Es gibt in Deutschland kein positiver besetztes Handwerk. Schreiner/Tischler arbeiten mit Holz, einem in der Natur wachsenden, ökologisch positiv besetzten Rohstoff. Sie gestalten Wohnräume, schmücken Immobilien, werten diese auf, haben einen gemeinhin als "schön" empfundenen Beruf, arbeiten in kleinen, oft familiären Strukturen, haben persönliche Bindungen zu vielen Kunden und helfen diesen, ihre Lebensqualität zu steigern. Einige Werte sehen wir als gemeinsames Leitbild:

Tischler und Schreiner produzieren ab Werk. Ihre Arbeit ist immer ihren Preis wert. Tischler-/Schreinerleistung ist preiswert.

Tischler und Schreiner produzieren individuell und persönlich. Produkt, Beratung und Arbeit sind individuell und vertrauensvoll. Tischler-/Schreinerleistung ist persönlich.

Tischler und Schreiner sind in den meisten Arbeitsprozessen als finalisierendes Gewerk, als Veredler und Wertsteigerer tätig. Ihre Arbeit optimiert die vorgefundene Situation. Tischler-/Schreinerleistung macht Dinge besser.

Die Arbeiten von Tischlern und Schreinern lösen bestehende Situationen, führen Teile zusammen, schaffen neue Situationen. Tischler-/Schreinerleistung ist kreativ.

Die Arbeiten von Tischlern und Schreinern bestehen aus hochwertigen Materialien, bieten lokale Lösungen und fördern die regionale Wirtschaft. Tischler-/Schreinerleistung ist in jeder Beziehung nachhaltig.

#### Gestaltungshandbuch der Innungen // **www.tischler-schreiner.de/corporate-design** 21

**Die Marke** Das Tischler-/Schreinerhandwerk und seine Werte

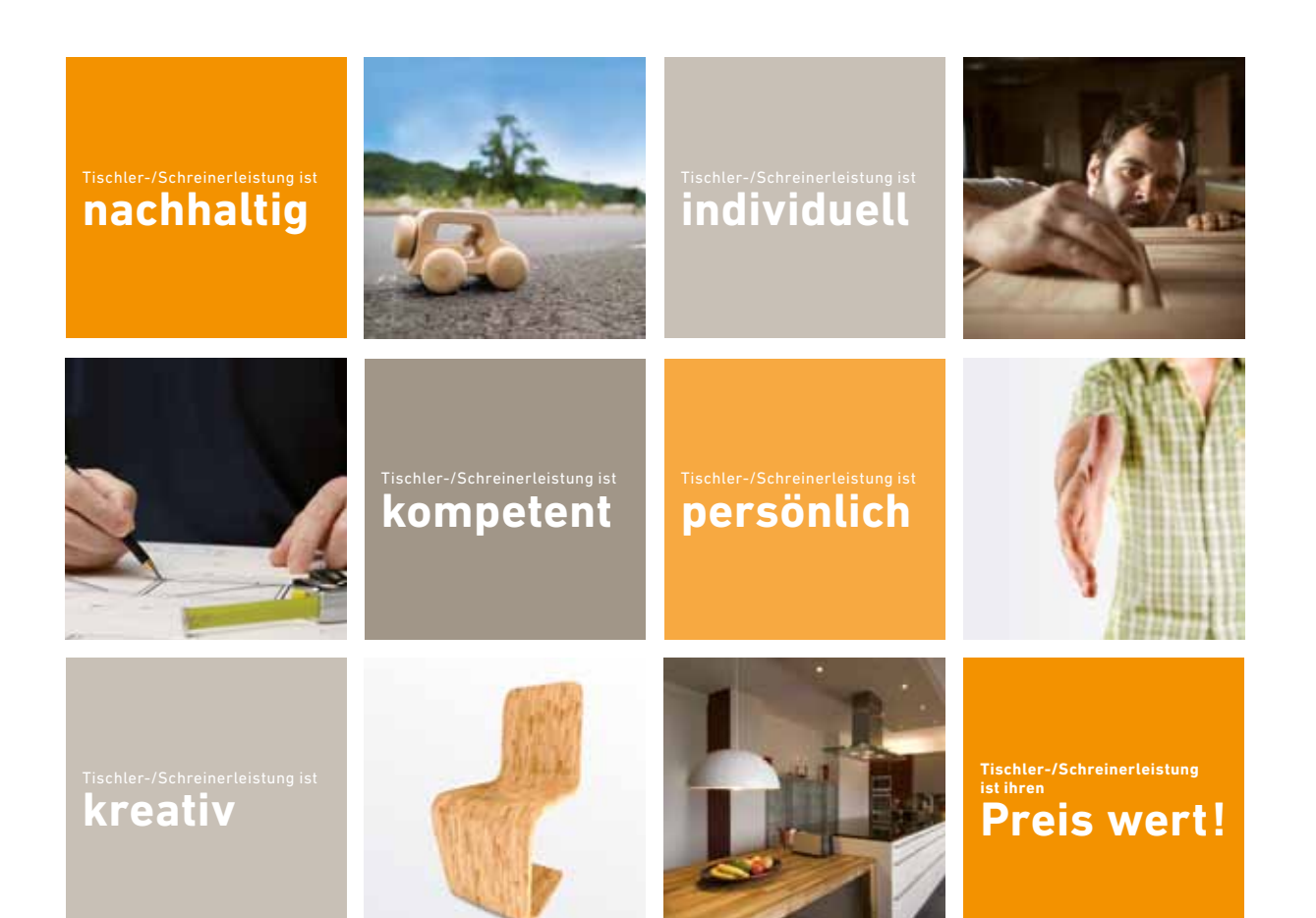

#### // Gestaltungshandbuch der Innungen **Die Marke** 22 **www.tischler-schreiner.de/corporate-design**

Das Tischler-/Schreinerhandwerk auf Bundesebene

## Das Tischler-/Schreinerhandwerk auf Bundesebene

Der Bundesverband agiert als Dachorganisation der in Landesverbänden organisierten Tischler und Schreiner. Kampagnen und Lobbyarbeit erreichen durch den überregionalen Bezug eine breite Öffentlichkeit. Dadurch ergibt sich ein besonderer Bedarf, die Marke und ihre Werte angemessen und konsistent zu kommunizieren.

Ein homogenes Corporate Design verleiht sowohl dem Bundesverband als auch den Landesverbänden, Innungen, Tischlern/Schreinern eine einzigartige und einprägsame Identität und führt so zu einer geschärften Wahrnehmung im öffentlichen Raum.

#### Das Tischler-/Schreinerhandwerk auf Landesebene

Die Landesverbände agieren ebenfalls mit einem hohen Allgemeinanspruch für einen Teil ihrer Kommunikationsaufgaben. Sie haben eine direkte Verantwortung gegenüber Betrieben und den lokalen Innungen. Die Kampagnen, die Lobbyarbeit und die Veröffentlichungen erreichen ein großes Publikum. Deshalb ist es von besonderer Bedeutung, dass die Summe aller Unternehmungen eindeutig die Marke und ihre Werte kommuniziert. Länderübergreifende Fachzusammenschlüsse, Forschungsprojekte, Qualitätsgemeinschaften und die Aktivität der Service + Produkt GmbH bieten in ihrer Summe die Chance, die Marke in breiter Streuung einer sehr großen Zielgruppe zu präsentieren.

Die abstrakte, allgemeine Kommunikation auf Bundesebene – die unser Handwerk an sich kommuniziert –, die über grundsätzliche Aufgaben, Werte und Qualitäten informiert, generiert aus dem Umstand der bundesweiten Gültigkeit dieser Aussagen an sich schon sehr große Glaubwürdigkeit, wie sie auf lokaler Ebene oder durch betriebliche Werbung nie erreicht werden kann.

Die Öffentlichkeitsarbeit und die Wirkung der Aktivitäten von Landesverbänden strahlt auf alle weiteren Mitglieder ab. Deshalb sind hier die Inhalte leicht verständlich, allgemeingültig und deutlich zu präsentieren. Die kommunizierten Werte und Attribute werden bei lokalen Aktivitäten durch die Fortführung von Design- und Markenstrategie, aber auch durch Aufgreifen von Leitmotiven, Botschaften und Slogans verfestigt und auf individuelle Aktionen übertragen werden.

#### // Gestaltungshandbuch der Innungen 24 **www.tischler-schreiner.de/corporate-design**

**Die Marke** Das Tischler-/Schreinerhandwerk auf Innungsebene

## Das Tischler-/Schreinerhandwerk auf Innungsebene

Der Beitrag der Innungen für ein Gelingen der Tischler-/Schreiner-Öffentlichkeitsarbeit ist insofern von sehr großer Bedeutung für die Verbandsstruktur, als dass über die Innungen alle Mitglieder geworben und im Verband gehalten werden.

Damit die Innungen also attraktive Verbandsarbeit leisten können, müssen die Vorarbeiten und die Kampagnenstrukturen so konzipiert sein, dass die verhältnismäßig kleinen und finanzschwachen Strukturen sinnvoll in der Öffentlichkeit agieren können. Das hat besondere Bedeutung, da den Innungen in der Regeln keine Kommunikationsexperten zur Verfügung stehen, sondern an dieser Stelle die lokale fachliche und politische Repräsentation von Tischlern/Schreinern ehrenamtlich geleistet wird.

Die Partner der Innungen sind die Mitgliedsbetriebe, lokale Presse und der zuständige Landesverband. In der Regel werden dessen Aktivitäten aufgegriffen. Die Aufgabe der Umsetzung vieler Aktivitäten fällt dann den Innungen zu: Sie veranstalten, organisieren und tragen sinngemäß die Botschaft ins Ziel.

Deshalb schafft eine professionelle Kommunikation Mehrwerte vor Ort, wenn die Werbematerialien für Innungen Verwendung finden und die Pressearbeit mit den korrekten Brandingelementen geleistet wird: Den Zeitungen müssen korrekte Verbandsinformationen und den Radiosendern korrekte Bezeichnungen vorliegen.

Zu den sehr wichtigen Aufgaben der Innungen gehört auch, potenzielle Mitglieder zu informieren und die Mitgliedschaft attraktiv zu machen. Dies ist natürlich dann einfacher, wenn durch die optische Zusammengehörigkeit der Mitglieder, Innungen und Fachverbände die Größe des Verbands und die Relevanz der überregionalen Aktionen für Mitgliedsbetriebe spürbar wird.

## Das Tischler-/Schreinerhandwerk auf Betriebsebene

Die Betriebe tragen die Innungen und den Verband. Der Zusammenschluss zu Innungen und deren weitere Zugehörigkeit zu den Fachverbänden und dem Bundesverband hat das Ziel der Interessenbündelung – nach Synergien und politischem Gewicht.

Umso wichtiger ist das optische Bekenntnis zu Innung, Landes- und Bundesverband: Die gemeinsame Kennzeichnung aller Ebenen bis hin zum Betrieb ist die Voraussetzung für einen nachhaltigen Erfolg der gemeinsamen Aktivität. Nur dann können gemeinsam vermittelte Werte auf einzelne Mitglieder abstrahlen, wenn diese sich sichtbar zugehörig zeigen.

Die Werte von Kompetenz, Materialgerechtigkeit, individueller Fertigung, von nachhaltiger Produktion, Vertrauen und persönlicher Betreuung können zentral kommuniziert werden – gelebt werden sie von den Mitgliedern. Deshalb ist im Sinne gemeinsamer Werte das gemeinsame Design ein unverzichtbares Werkzeug. So werden unmittelbare Kundenerfahrungen übertragbar und schaffen eine gemeinsame Werteentwicklung.

Im Umkehrschluss sollten diese gemeinsamen Werte auch zu Maximen des Handelns aller Mitglieder werden.

Ein "Corporate Behavior", auch "Verhaltenskodex" genannt, ist eigentlich überflüssig, wenn die Berufsauffassung und deren Werte im täglichen Miteinander im Betrieb und mit Kunden gelebt wird.

Die Innungen

Visuelle Komponenten

Auf den nachfolgenden Seiten wird das neue Erscheinungsbild des Tischler- und Schreinerhandwerks und der Umgang damit erläutert.

> Logo, Hausschrift, Hausfarben, Umgang mit der Marke

## Das Logo für die Innungen

Die Landesverbände untergliedern sich in Innungen. Im Zuge der Überarbeitung des Erscheinungsbildes von TSD und der Landesverbände wurde auch das Corporate Design der Innungen überarbeitet.

Diese Harmonisierung und Vereinfachung der Benennung spiegelt sich gleichzeitig auch in der Bildmarke, dem neuen Logo, wider. Es ist die ungewöhnliche, markante Form einer perspektivischen Würfeldarstellung entstanden. Neue Grundfarbe ist Orange. Bei den Innungen wird zwischen Tischler (Norddeutschland) und Schreiner (Süddeutsch-

land) unterschieden – entsprechend ist das Logo anzuwenden.

Gleichzeitig besteht die Möglichkeit, das Logo des jeweiligen Landesverbandes zu verwenden. Detaillierte Informationen zur Verwendung des Logos des Landesverbandes entnehmen Sie bitte dem Gestaltungshandbuch der Landesverbände oder Sie erhalten diese beim jeweiligen Verband.

Im Nachfolgenden werden sämtliche Ausarbeitungen am Beispiel der "Schreinerinnung Traunstein" und der "Tischlerinnung Dortmund" (im Folgenden als SI bezeichnet) visualisiert.

#### **Innungslogo**

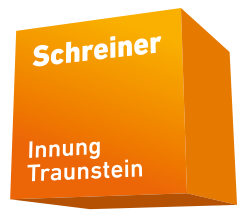

Das Logo besteht aus einer dreidimensionalen Grundform ("Würfel), d. h. der Bildmarke, aus einem Schriftzug, d.h. der Wortmarke und einer charakteristischen Farbe. Alle drei Bestandteile bilden das Logo, das in seiner Form, Farbe, Schrift und Schreibweise nicht verändert oder ergänzt werden darf. Eine Veränderung oder Ergänzung hätte eine Schwächung der Marke zur Folge.

#### А **Hinweis**

Das Logo der jeweiligen Innung steht als Datei im Downloadbereich zur Verfügung. Eigenhändiges Nachbauen, Verzerren oder Verändern ist in jeglicher Form untersagt.

#### **Anmerkung**

Ein Logo definiert sich nicht nur durch Form, Farbe und Schrift, sondern auch durch den ihm zugedachten Schutzraum.

**Schutzzone auf Seite 33**

// Gestaltungshandbuch der Innungen **Visuelle Komponenten** Anwendungsformen 32 **www.tischler-schreiner.de/corporate-design**

#### Anwendungsformen

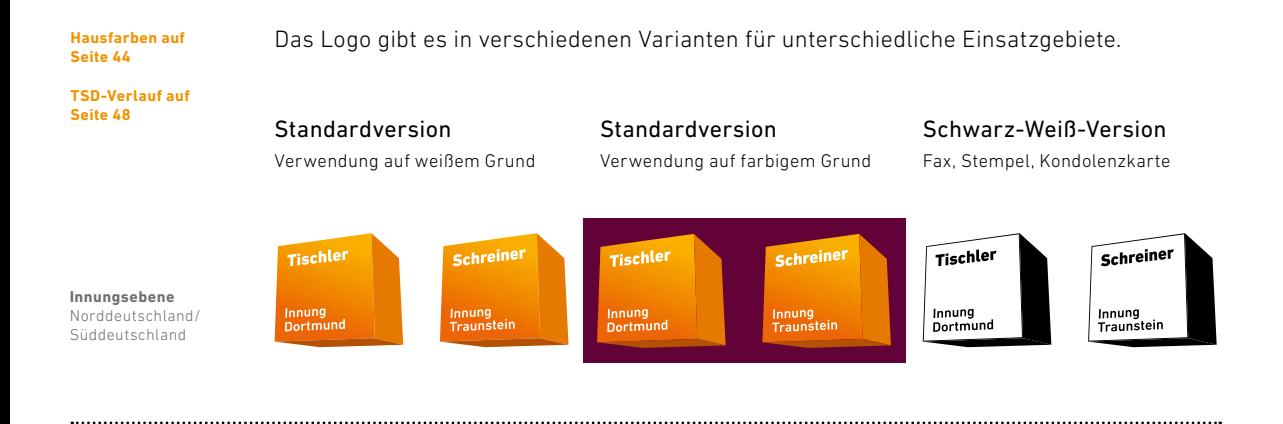

Alternativ darf auch das Logo des jeweiligen Landesverbandes verwendet werden:

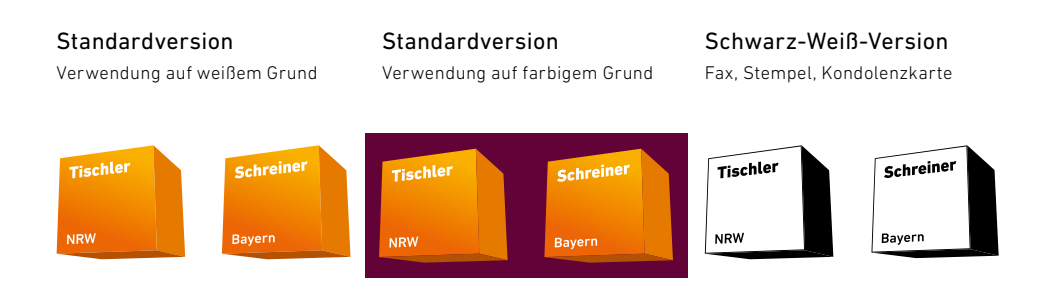

## Schutzzone

Jedes Logo benötigt, um seine Wirkung zu erzielen, eine sogenannte Schutzzone. So hat auch das SI-Logo eine Schutzzone. Diese entspricht einer halben Logobreite (1/2 b). Die Schutzzone ist wesentlich für Erkennbarkeit, Lesefreundlichkeit und grafische Wirkung des Markenzeichens. Sie darf nicht durchbrochen werden, d. h. es dürfen keine anderen Objekte innerhalb der Schutzzone platziert werden.

Die Platzierung des Logos auf einem Bild ist unter Einhaltung der Schutzzone zu den jeweiligen Seitenrändern zulässig.

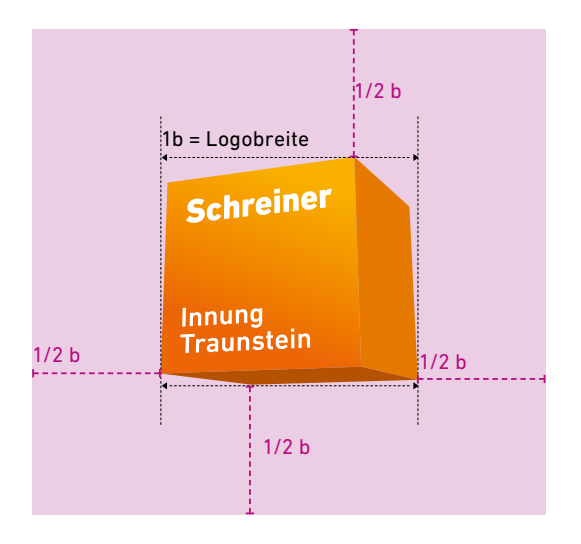

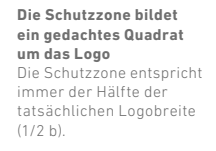

**Logogrößen auf Seite 34**

// Gestaltungshandbuch der Innungen **Visuelle Komponenten** Logogrößen 34 **www.tischler-schreiner.de/corporate-design**

## Logogrößen

Unterschiedliche Formate fordern unterschiedliche Logogrößen. Bitte beachten Sie, dass das einfache Skalieren des Layouts und des Logos nicht zur korrekten Logogröße für das größere oder kleinere Format führt.

Die Größen sind so gewählt, dass sie auf dem jeweiligen Format gut lesbar sind und den Anforderungen entsprechen. Sie sind kein mathematisch exaktes Vielfaches eines Ausgangsformates. Bitte orientieren Sie sich an den hier angegebenen Größen. Die Größe des Logos definiert sich durch dessen Breite.

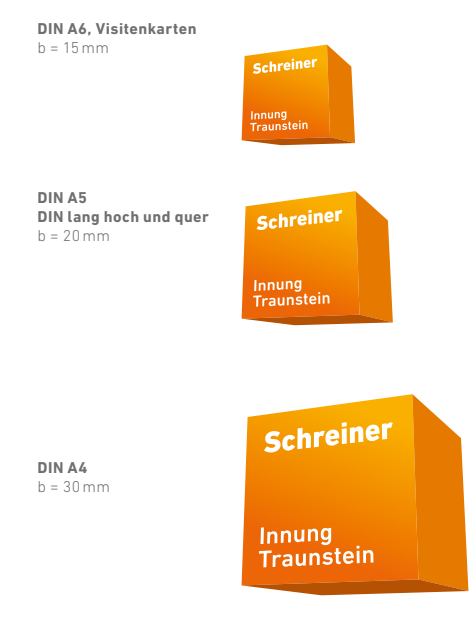

**Visuelle Komponenten** Logogrößen

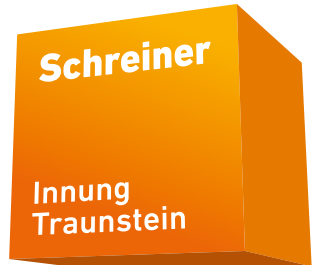

#### **Maße für weitere Formate**

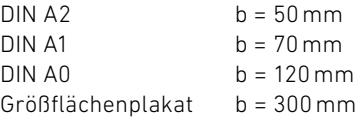

#### **Logo**

Das Logo darf nur wie abgebildet verwendet werden. Veränderungen und Ergänzungen im Wortlaut oder in der Schreibweise sind verboten.

**DIN A3**  $b = 40$  mm

#### // Gestaltungshandbuch der Innungen 36 **www.tischler-schreiner.de/corporate-design**

**Visuelle Komponenten** Technische Hinweise zur Anwendung des Logos

## Technische Hinweise zur Anwendung des Logos

Je nach Produktionsverfahren sind unterschiedliche Dateiformate und Farbräume des Logos zu verwenden.

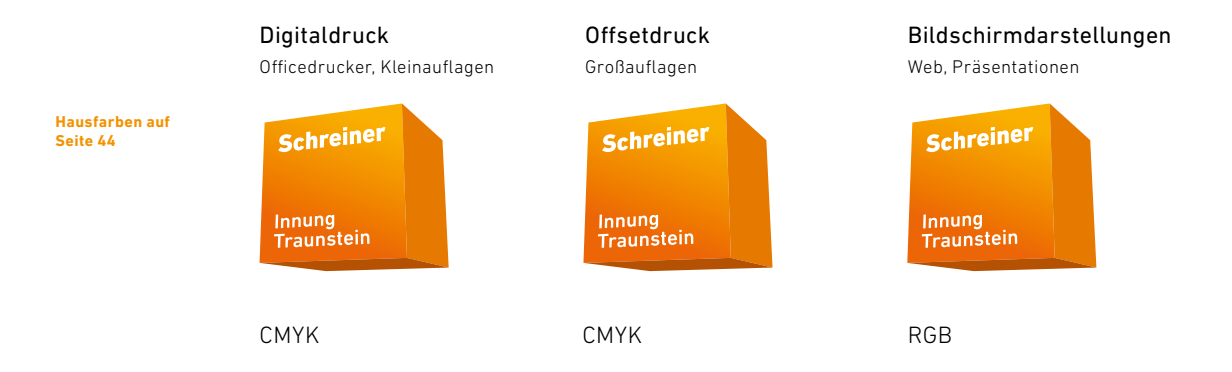

#### Digitaldruck

Der Digitaldruck ist ein Druckverfahren, bei dem das Druckbild direkt von einem Computer in eine Druckmaschine übertragen wird, ohne dass dafür eine statische Druckform benutzt wird.

#### Offsetdruck

Der Offsetdruck ist ein qualitativ hochwertiges Flachdruckverfahren, bei dem von einer Druckplatte über ein Gummituch als Zwischenträger auf den Bedruckstoff (bspw. Papier) indirekt gedruckt wird. Dieses Druckverfahren ist heute am weitesten verbreitet.
### **Visuelle Komponenten**

Technische Hinweise zur Anwendung des Logos

### Siebdruck, Folien, Stickung

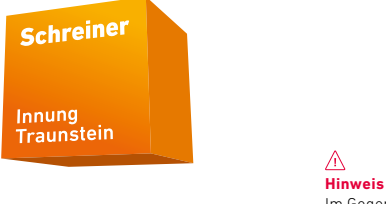

Pantone, RAL, HKS (ohne Verlauf)

Im Gegensatz zu den anderen Produktionsverfahren wird hier die Front des Würfels nur mit einem Vollfarbton dargestellt.

### Siebdruck

Der Siebdruck beruht auf dem Prinzip der Schablone. Im Druck wird die Farbe mit einer Gummileiste (auch Rakel genannt) durch die Maschen eines feinen, in einen Rahmen gespannten Gewebes – das "Sieb" – gedrückt. Dies ergibt gleichmäßige Farbflächen. Werden Teilbereiche des Siebs durch das Belegen mit Schablonen, durch Bemalen oder durch fototechnische Belichtung verschlossen, sodass an diesen Stellen keine Farbe durch das Sieb gedrückt werden kann, entstehen die unterschiedlichsten Formen. Der Siebdruck gilt daher als "Durchdruck-Verfahren".

# Die Hausschrift

#### **Textfarben auf Seite 49**

In Ausnahmefällen darf

der DIN Next LT Pro verwendet werden.

**Hinweis**

 $\bigwedge$ 

Die DIN Next LT Pro ist die Hausschrift von SI und allen anderen Innungen. Sie wurde erst im Jahr 2009 neu entwickelt: Die Schriftfamilie DIN Next™ wird durch die klassischen deutschen Industriefonts DIN 1451 Engschrift und DIN 1451 Mittelschrift inspiriert. Bereits seit 1980 sind die zwei Schriften DIN 1451 bei Linotype erhältlich. In letzter Zeit wurden sie populärer denn je und Designer fragten immer häufiger nach zusätzlichen Schnitten. So veranlasste der künstlerische Leiter von Linotype, Akira Kobayashi, die Schaffung einer neuen Schriftfamilie, die auf dem klassischen Stil aufbaut. die Arial als Ersatzschrift

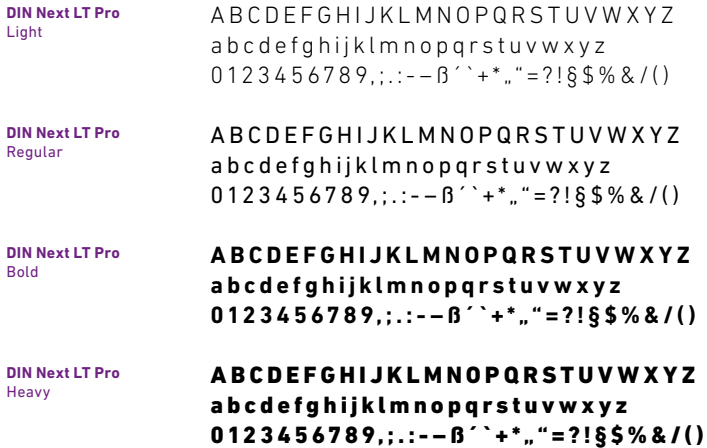

# Textsatz und Stile

Einheitlicher Textsatz ist ein wichtiger Baustein für ein durchgängiges Erscheinungsbild und findet bei Flyern, Broschüren und allen Druckerzeugnissen Anwendung. Das Corporate Design der SI verwendet ausschließlich Block- und Flattersatz (1 + 2). Mittelachsensatz, rechtsbündiger Satz und erzwungener Blocksatz sind nicht zulässig (3 – 5). Beim Blocksatz ist besonders in schmalen Spalten darauf zu achten, dass sich keine zu großen Lücken bilden, da der Text sonst löchrig wirkt. Tipp: Gegebenenfalls an einer geeigneten Stelle einen Absatz einfügen.

1 2

Aquiaest, quuntis quatis qui ommodissit alitatiae rehent. Ab im iducil magnam quis ad mo et quibeaque volecto taspide ntemodis et ut faccatus. Idicati culparum rendunt, occus ex eos as solupta tibus, am ex et aute ipidem eos nectur?

Aquiaest, quuntis quatis qui ommodissit alitatiae rehent. Ab im iducil magnam quis ad mo et quibeaque volecto taspide ntemodis et ut faccatus. Idicati culparum rendunt, occus ex eos as solupta tibus, am ex et aute ipidem eos nectur? Ucium fuga. Orunt ea vellanda nestiam restiss edipicit labo. Ur, simoluptam quam volupta.

Aquiaest, quuntis quatis qui ommodissit alitatiae rehent. Ab im iducil magnam quis ad mo et quibeaque volecto taspide ntemodis et ut faccatus. Idicati culparum rendunt, occus ex eos as solupta tibus, am ex et aute ipidem eos nectur?

#### $\frac{1}{3}$  5

Aquiaest, quuntis quatis qui ommodissit alitatiae rehent. Ab im iducil magnam quis ad mo et quibeaque volecto taspide ntemodis et ut faccatus. Idicati culparum rendunt, occus ex eos as solupta tibus, am ex et aute ipidem eos nectur? Ucium fuga. Orunt ea vellanda nestiam restiss edipicit labo. Ur, simoluptam quam volupta. Aquiaest, quuntis quatis qui ommodissit alitatiae rehent. Ab miducil magnam quis ad mo et quibeaque volecto taspide ntemodis et ut faccatus. Idi-<br>cati culparum rendunt, occus ex eos as solupta ti-<br>bus, am ex et aute lipidem eos nectur? Ucium fuga. Orunt ea vellanda nestiam restiss edipicit labo. Ur, simoluptam quam volupta.

#### **Korrekt im Sinne des Corporate Designs:**

- 1 Blocksatz, letzte Zeile linksbündig
- 2 Flattersatz linksbündig

#### **FALSCH !**

- 3 Mittelachsensatz
- 4 Flattersatz rechtsbündig
- 5 erzwungener Blocksatz

# Schrifthierarchien und Auszeichnungen

Die Schriftgrößen können, sofern nicht anders definiert, grundsätzlich frei gewählt werden. Es müssen jedoch die hier dargestellten Hierarchien eingehalten werden. Das heißt: Überschriften heben sich grundsätzlich durch Größe oder Farbe vom Fließtext ab. Verwenden Sie Überschriften zur Untergliederung und inhaltlichen Strukturierung von Texten. Hervorhebungen sollten so sparsam wie möglich angewandt werden.

Es ist wichtig, dass innerhalb eines Dokuments eine einheitliche Schrifthierarchie verwendet wird, das heißt Überschriften und Fließtexte haben innerhalb eines Dokumentes stets die gleiche Größe und Farbe. So kann das Auge und damit der Leser Textbotschaften schneller erfassen und hierarchisieren.

#### Gestaltungshandbuch der Innungen // **Visuelle Komponenten** Schrifthierarchien und Auszeichnungen **www.tischler-schreiner.de/corporate-design example 3 and 3 and 41 and 41 and 41 and 41 and 41 and 41 and 41 and 41 and 41 and 41 and 41 and 41 and 41 and 41 and 41 and 41 and 41 and 41 and 41 and 41 and 41 and 41 and 41 a**

**Rubrik** DIN Next LT Pro, Regular Versalien

**Unterstrichen**  Verhältnis von Kontur zu Versatz = 1 : 2

**Ebene 1** DIN Next LT Pro, Heavy, Fw 8

**Ebene 2** DIN Next LT Pro, Bold Fw 8

**Introtext** DIN Next LT Pro, Italic

**Ebene 3** DIN Next LT Pro, Bold Fw8

**Fließtext** DIN Next LT Pro, Light

**Ebene 4** DIN Next LT Pro, Regular

**Fließtext** s.o.

**Bildunterschrift** DIN Next LT Pro, Bold

**Fließtext BU** DIN Next LT Pro, Light

# **Rubrik**

# Überschrift Ebene 1

# **Überschrift Ebene 2**

*Introtext. Hit expedis doloribus eiumquo earum quae periasperum nulluptatem solum fuga. Nemolo tem idi opti derferum, adiat. Aximusa pre suntem. Et prestionem. Et pellandae molor autem fugias eos eum repudan dignihicium faccus ipsumquis ditibusam cus dolum assiminverum quatis re ligenis re sinim laut quunt as moluptur ad magnam faccuptatquo esto volupis eariati corporum fuga.*

### **Überschrift Ebene 3**

Fließtext. Hit expedis doloribus eiumquo earum quae periasperum nulluptatem solum fuga. Nemolo tem idi opti derferum, adiat. Aximusa pre suntem. Et prestionem. Et pellandae molor autem fugias eos eum repudan dignihicium faccus ipsumquis.

### Überschrift Ebene 4

Hit expedis doloribus eiumquo earum quae periasperum nulluptatem solum fuga. Nemolo tem idi opti derferum, adiat. Aximusa pre suntem. Et prestionem. Et pellandae molor autem fugias eos eum repudan.

### **Bildunterschrift**

Fließtext BU. Hit expedis doloribus eiumquo earum quae periasperum nulluptatem solum fuga.

// Gestaltungshandbuch der Innungen **Visuelle Komponenten** Mikrotypografie 42 **www.tischler-schreiner.de/corporate-design**

# Mikrotypografie

### **Ausgleichen von Buchstabenabständen**

Je nach Anforderungen an die Lesbarkeit müssen die Abstände zwischen Buchstaben und Satzzeichen ausgeglichen werden. Je größer die Schrift, desto ungleicher wirken die Abstände zwischen den Buchstaben und erschweren damit die Lesbarkeit. Aber auch bei kleinen Schriften ist oft ein Ausgleichen zwischen den Buchstaben zur Verbesserung der Lesbarkeit notwendig. Ziel ist es, dass die Abstände optisch scheinbar gleich sind, sprich der Weißraum zwischen den Buchstaben optisch gleich groß erscheint.

#### **Vorher**

Hier wurde nur der Text ohne jegliche Anpassung eingegeben. Es wird deutlich, dass die Abstände ungleichmäßig sind.

#### **Nachher**

Hier wurden die Abstände zwischen den Buchstaben ausgeglichen. Es entsteht ein harmonisches und gleichmäßiges Schriftbild.

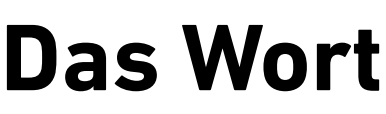

Metrisch, Laufweite 0

Vorher Nachher Nachher Nachher Nachher Nachher Nachher Nachher Nachher Nachher Nachher Nachher Nachher Nachher

**Das Wort**

Optisch, Laufweite 10

### **Ausgleichen bei E-Mail-Adressen und Telefonnummern**

Bevor E-Mail-Adressen und Telefonnummern gedruckt werden, sollten im Sinne der Lesbarkeit die Abstände bearbeitet werden. So sollen vor und nach Schrägstrichen, zwischen Ziffern und Buchstaben und vor und nach dem @-Zeichen die Abstände kontrolliert und ausgeglichen werden, denn meistens sind die Abstände ungleichmäßig oder zu eng.

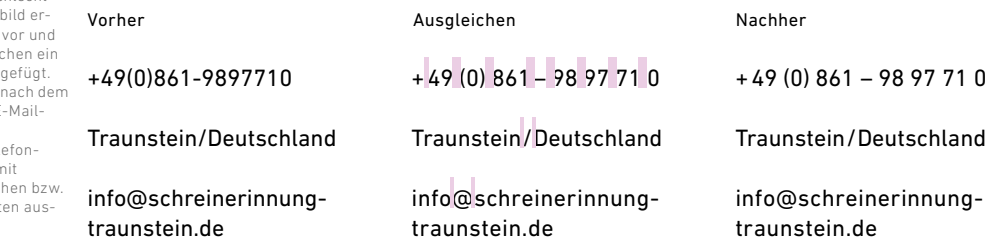

**E-Mail Adressen und Telefonnummern**

In den Beispielen sieht man, dass ein fehlendes Ausgleichen der Abstände ein unruhiges, schlecht lesbares Schriftl gibt. Daher wird nach Schrägstrich 1/24-Geviert ein So auch vor und @-Zeichen der E Adresse.

Auch bei den Tel nummern wird n ganzen Leerzeich mit 1/24-Geviert geglichen.

### **Generieren von Sinneinheiten**

Bei Adressen kommt es häufiger vor, dass diese einzeilig gesetzt werden müssen (bspw. im Brieffenster). Um die einzelnen Elemente einer Adresse in einer Zeile verständlich aufzubereiten, bedarf es einheitlicher Abstände zwischen den inhaltlichen Blöcken. Wird der Text ohne jegliche Anpassung nur eingegeben, ist ein schnelles Erfassen der einzelnen Bestandteile nicht möglich. Aus diesem Grund werden mithilfe einer vertikalen Linie Sinneinheiten generiert.

# Schreiner Innung Traunstein Mühlwiesen 4 83278 Traunstein

Vorher

Schreiner Innung Traunstein | Mühlwiesen 4 | 83278 Traunstein Ausgleichen

Schreiner Innung Traunstein | Mühlwiesen 4 | 83278 Traunstein Nachher

### **Ausrichten von Zahlen in Tabellen**

In Tabellen ist es wichtig, dass die Zahlen untereinander stehen. So werden zum Beispiel mit Komma getrennte Zahlen am Komma untereinander ausgerichtet, während mehrstellige Zahlen mit Tausender-Punkt am Punkt ausgerichtet werden. Es muss dazu eine einheitliche Laufweite der Schrift verwendet werden.

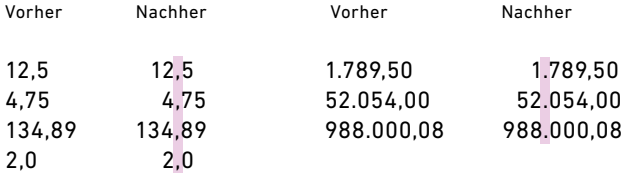

// Gestaltungshandbuch der Innungen **Visuelle Komponenten** Hausfarben 44 **www.tischler-schreiner.de/corporate-design**

# Hausfarben

Farben wirken in hohem Maße identitätsstiftend. Das Logo der Tischler- und Schreinerbranche orientiert sich an dem traditionsreichsten und wichtigsten Werkstoff "Holz" – ein Rohstoff, der ausschließlich mit positiven Werten besetzt ist.

### **Grundfarbe**

Die Grundfarbe bildet die Basis aller Farben des Erscheinungsbildes. Sie findet neben der Farbe Schwarz hauptsächlich bei Schriftelementen und Farbflächen Anwendung.

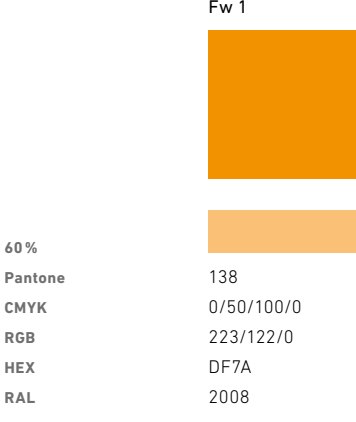

**RAL**

### Fw 1

### **Logofarben**

Die Logofarben 2 bis 5 sind den Logos und dem TSD-Verlauf vorbehalten und werden auch nur hier angewendet. Im Falle der Anwendung eines Orangetons außerhalb des Logos wird auf die Grundfarbe zurückgegriffen.

**Visuelle Komponenten** Hausfarben

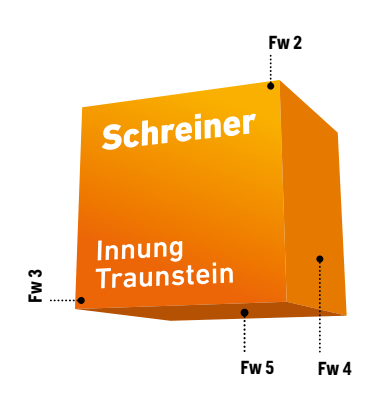

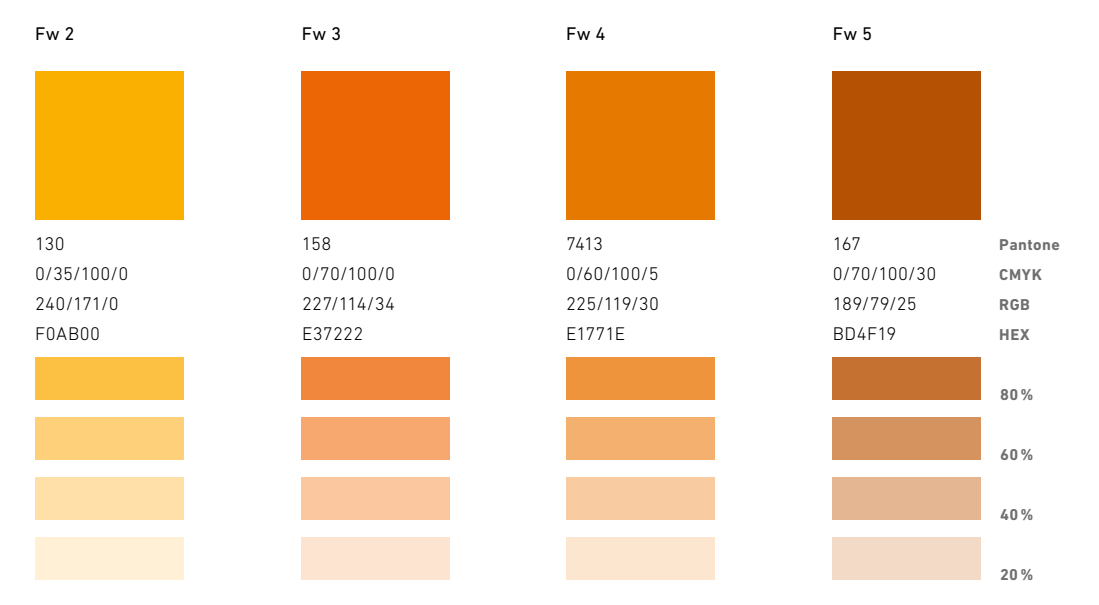

#### // Gestaltungshandbuch der Innungen 46 **www.tischler-schreiner.de/corporate-design**

**Visuelle Komponenten** Hausfarben

### **Zusatzfarben**

Die Zusatzfarben sind für Typografieelemente (zur Auszeichnung von Schrift) vorgesehen. Sie sollen gezielt und nach klaren Regeln eingesetzt werden, damit ein einheitliches Erscheinungsbild entsteht. Nur so kommt es zu einem Wiedererkennungswert, der sich dauerhaft im Sinne der Marke einprägt.

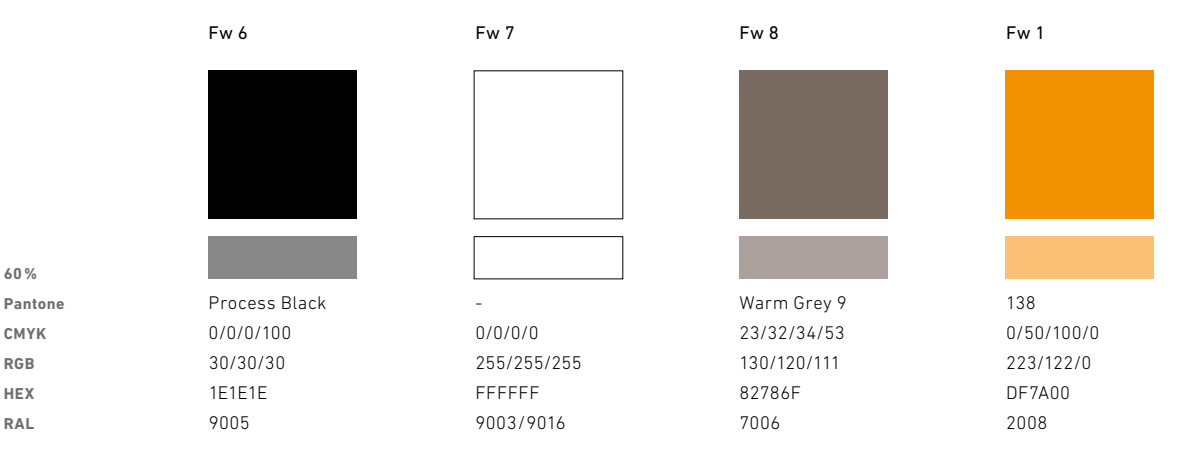

Die nachfolgenden Farben können zur zusätzlichen Kategorisierung bei Druckerzeugnissen eingesetzt werden, beispielsweise zur Kennzeichnung eines Sonderthemas. Sie treten jedoch nur vereinzelt und in geringem Maße auf. Sie werden niemals großflächig, formatfüllend oder als Hintergrundfarbe eingesetzt.

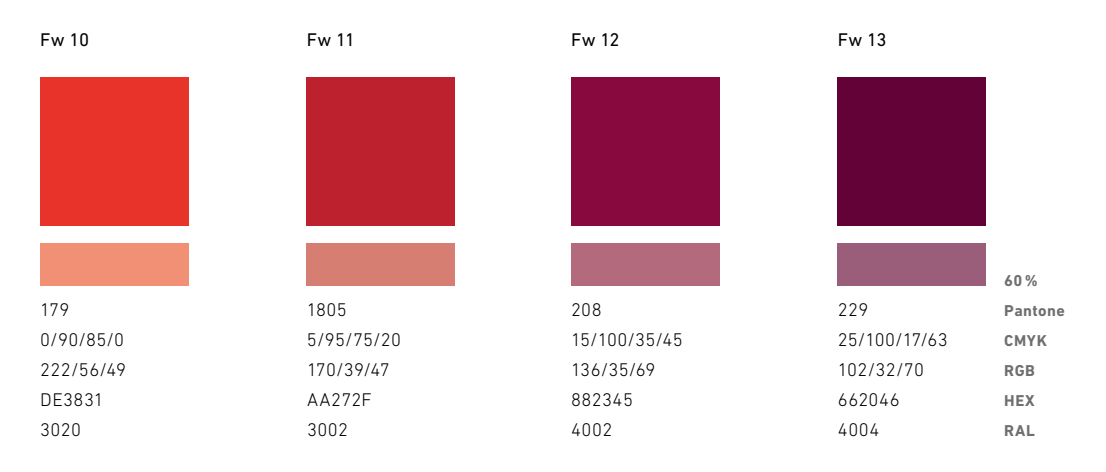

# TSD-Verlauf

Aus den Logofarben 2 und 3 **(siehe dazu Seite 44)** entsteht eine Farbwelt, die zusätzlich zum Logo einen Wiedererkennungswert stellt. Zu beachten ist, dass die Verlaufsrichtung strengen Vorgaben folgt, die unbedingt einzuhalten sind.

In Ausnahmefällen, wie beispielsweise für das Web, darf der Verlauf leicht modifiziert werden. Dabei darf sich jedoch der Gesamteindruck nicht verändern.

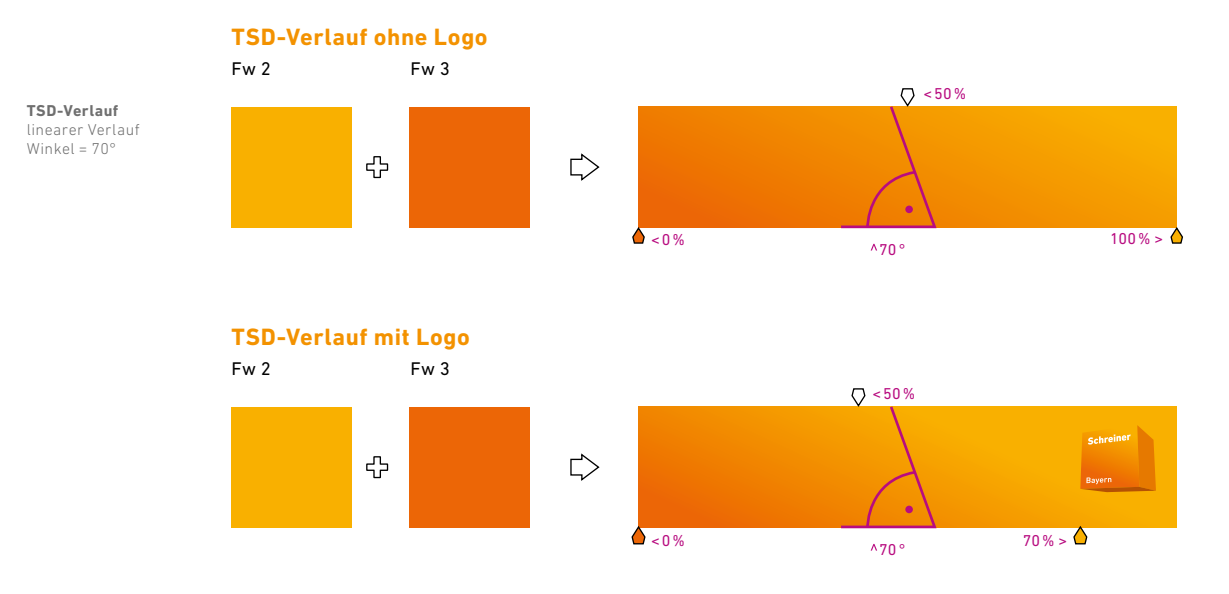

# **Textfarben**

Überschriften auf weißem Grund werden in den Farbwerten 5 und 1 gesetzt. In Ausnahmefällen können die Farbwerte 6 und 1 in einer Aufrasterung von 60% verwendet werden. Bei Überschriften mit Verlaufshintergrund ist die Textfarbe ausschließlich Weiß.

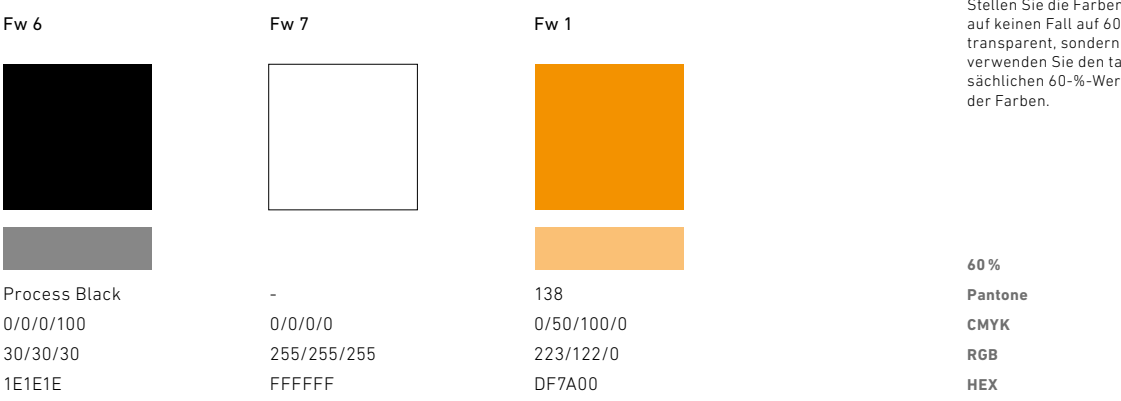

Als Hintergrundfarbe dient in der Regel der TSD-Verlauf. In Ausnahmefällen darf auf Hintergrundfarben 6 und 1 zurückgegriffen werden – je nach Anwendung auch in der entsprechenden Aufrasterung (bspw. bei Text- bzw. Infoboxen).

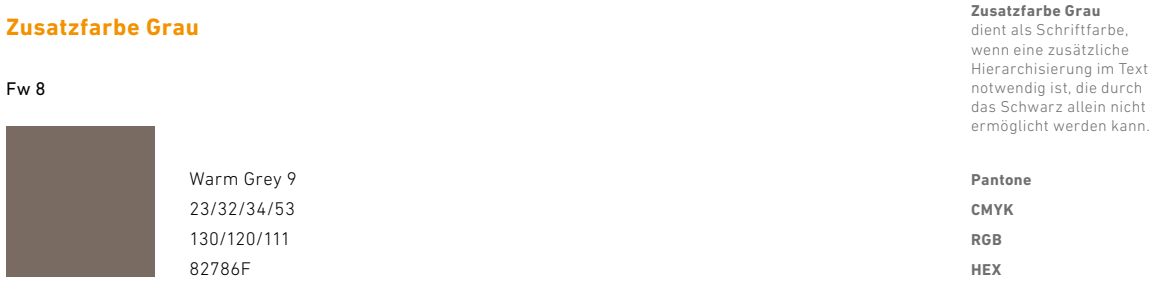

# **Hinweis**

60% des Tones bedeutet nicht, dass eine Transparenz verwendet wird! Stellen Sie die Farben auf keinen Fall auf 60% transparent, sondern verwenden Sie den tatsächlichen 60-%-Wert

# Prinzip des Titellayouts

(am Beispiel DIN lang Flyer)

Wenn eine Innung in der Öffentlichkeit erkannt werden will, muss sie einen Wiedererkennungswert besitzen. Dieser generiert sich meist über Farben, Logo und Schrift sowie über die immer gleichbleibenden Gestaltungselemente.

Das Erscheinungsbild der Tischler- und Schreinerbranche bringt einzigartige Wiedererkennungselemente durch die ungewöhnliche Perspektive des Würfels mit sich. Diese Perspektive findet über alle Printprodukte hinweg ihre Anwendung.

So wird die Front des Würfels ohne Schrift verwendet (Logo blind) und entsprechend auf dem Titel von Broschüren, Flyern oder auch auf Plakaten platziert. Die entstehende orangefarbene Fläche bietet Platz für Text.

Nachfolgend wird das Layoutprinzip am Beispiel eines Flyers gezeigt und dieses wird "Hauptregel" genannt. Die Hauptregel gilt uneingeschränkt für alle Druckerzeugnisse. Werden Abweichungen bei einzelnen Formaten genannt, so gilt die Abweichung und die Hauptregel darf vernachlässigt werden.

**Visuelle Komponenten**

Prinzip des Titellayouts

1

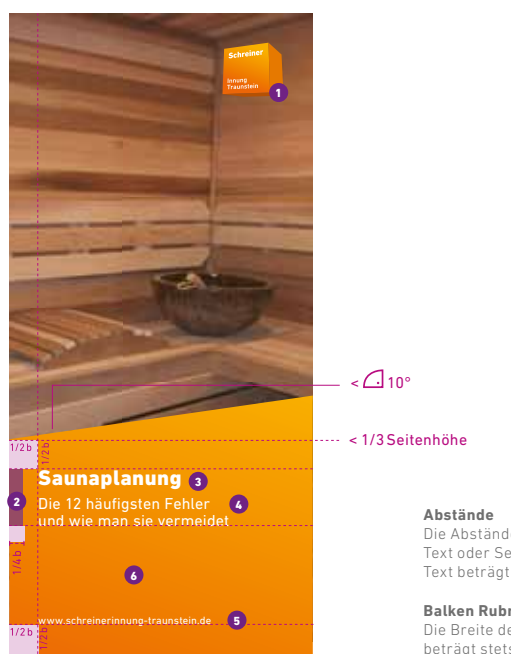

Die Abstände von Bild zu Text oder Seitenrand zu Text beträgt stets 1/2 b.

**Balken Rubriken** Die Breite des Balkens beträgt stets 1/4 b.

#### **Format** DIN lang Flyer  $(210 \times 100 \, \text{mm})$

*<u>D* Logo</u> hier:  $b = 20$  mm

#### **2** Farbe Rubriken

hier: Fw 11 > je nach Kategorie frei wählbar  $(Fw 8 – 12)$ 

### $\bullet$  Zeile 1

DIN Next LT Pro, Heavy, Schriftgröße 20pt, Laufweite 25pt, ZAB auto

#### $\bullet$  Zeile 2

DIN Next LT Pro, Regular, Schriftgröße 15pt, Laufweite 15pt, ZAB<sub>16pt</sub> Abstand vor 2mm

#### **Zeile 3** 5

DIN Next LT Pro, Regular, Schriftgröße 10pt, Laufweite 10pt, ZAB auto

*<b>C* TSD-Verlauf ohne **Logo auf Seite 48**

#### // Gestaltungshandbuch der Innungen 52 **www.tischler-schreiner.de/corporate-design**

### **Visuelle Komponenten** Prinzip des Titellayouts

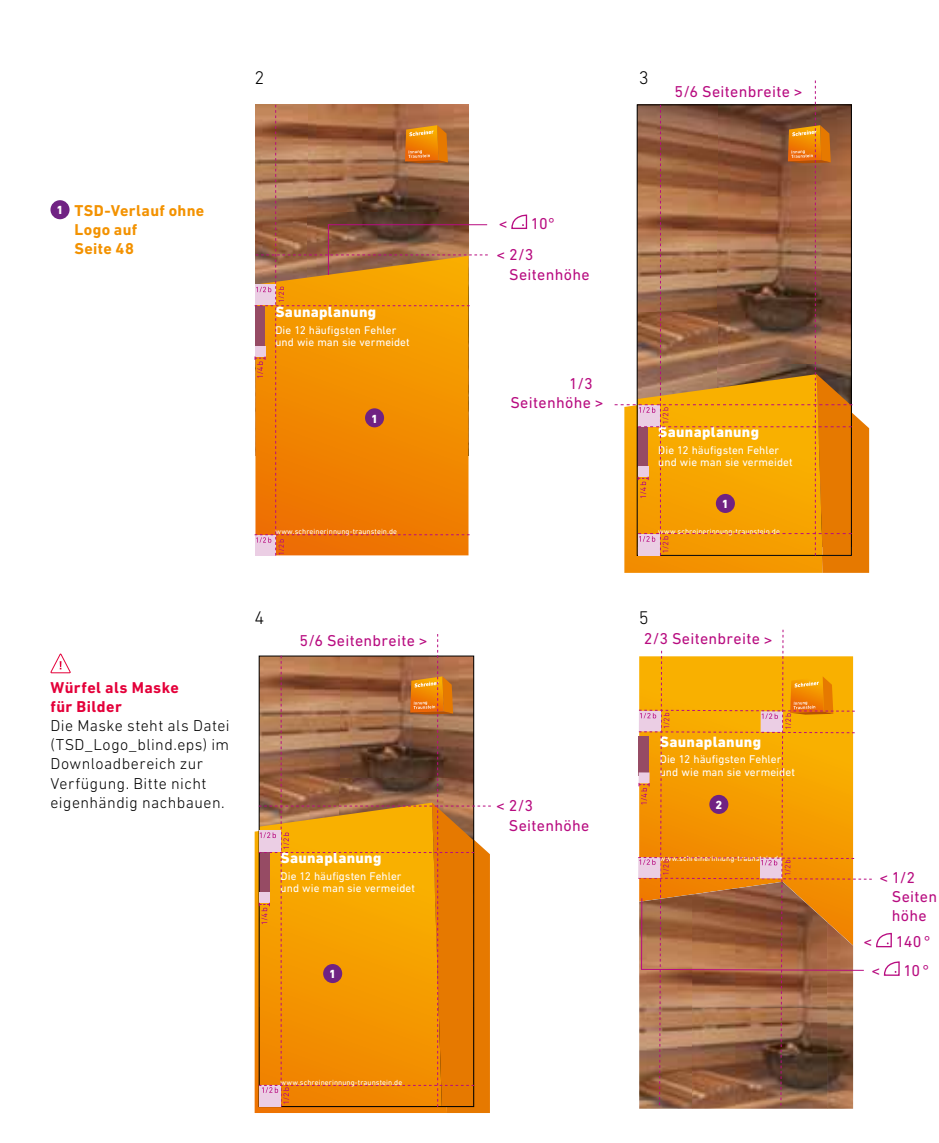

**Visuelle Komponenten** Prinzip des Titellayouts

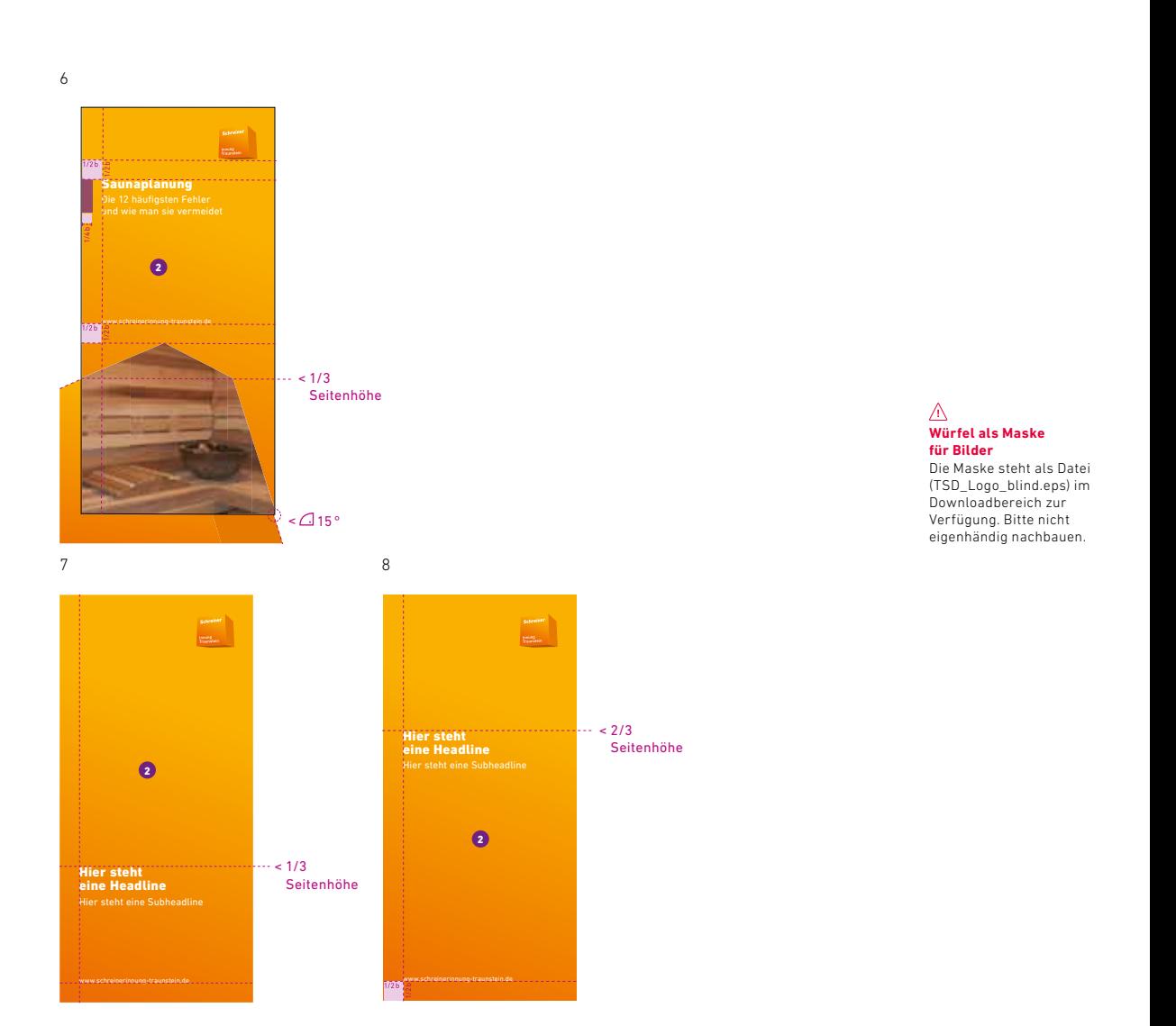

Geschäftsausstattung

# Visitenkarte

(85mm x 55mm, quer oder hoch)

#### **Abbildung 60 % der Originalgröße**

 **Format** 85mm x 55mm

 $\bullet$  Logobreite  $b = 15$  mm

#### **Textelemente**

**2** DIN Next LT Pro, Bold, 9–10pt, Laufweite 15, ZAB 10pt, Fw 6

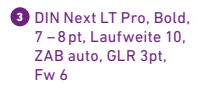

**4** DIN Next LT Pro, Regular, 7pt, Laufweite 10, ZAB auto, GLR 3pt, Fw 6

**5** DIN Next LT Pro, Light, 7–8pt, Laufweite 10, ZAB auto, GLR 3 pt. Fw 6

#### **6** TSD-Verlauf auf **Seite 48**

#### **Produktion**

Bedrucken der Rückseite optional

- > 4/4 (4/1) Druck: Rückseite mit TSD-Verlauf und/oder Text
- > 4/0 Druck: Rückseite kann frei bleiben

Visitenkarten stellen oftmals den ersten Kontakt oder einen Erinnerungskontakt her, den Außenstehende mit Mitgliedern der Innungsorganisation haben. Deshalb ist es unerlässlich, dass bereits auf der Visitenkarte das Logo der Schreiner-/Tischlerinnung platziert ist. Das SI-Logo steht oben rechts auf der Vorderseite der Visitenkarte. Hier sind auch Name, Adresse und alle weiteren Daten zu finden. Die Rückseite kann optional vollflächig im TSD-Verlauf gestaltet sein.

### **Hauptregel**

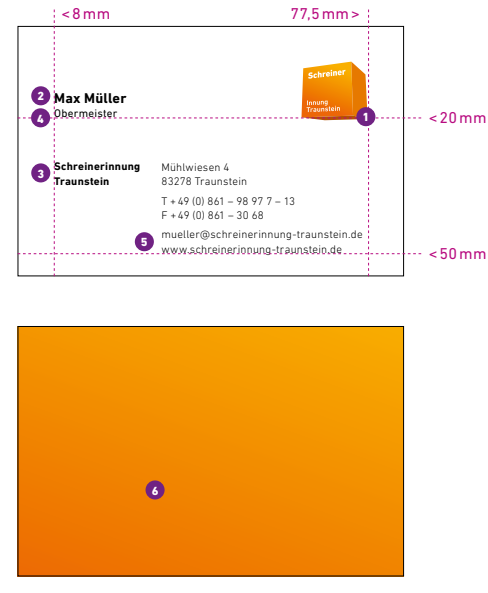

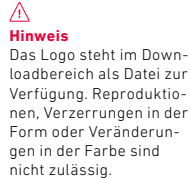

#### **Geschäftsausstattung** Visitenkarte

### **Ausnahmefälle**

Innungen mit bereits bestehendem, etabliertem Erscheinungsbild können ihr bisheriges Logo weiter verwenden. Dies wird jedoch nur unter Einhaltung der nachfolgenden Angaben gewährt.

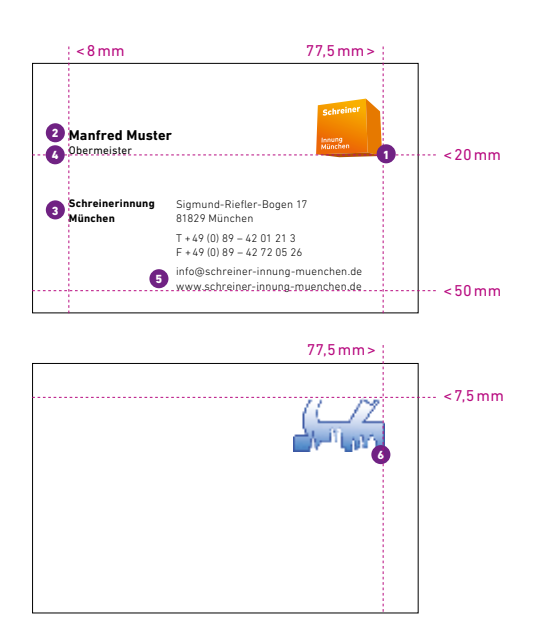

#### ∧ **Hinweis**

Das Logo steht im Downloadbereich als Datei zur Verfügung. Reproduktionen, Verzerrungen in der Form oder Veränderungen in der Farbe sind nicht zulässig. **Abbildung 60 % der Originalgröße**

### **Format**

85mm x 55mm

#### $\bullet$  Logoplatzierung

rechtsbündig, steht mit "Berufsbezeichnung" unten bündig auf einer Höhe

#### **Textelemente**

- **2** DIN Next LT Pro, Bold, 9–10pt, Laufweite 15, ZAB 10pt, Fw 6
- **3** DIN Next LT Pro, Bold, 7–8pt, Laufweite 10, ZAB auto, GLR 3 pt. Fw 6
- **4** DIN Next LT Pro, Regular, 7–8pt, Laufweite 10, ZAB auto, GLR 3pt, Fw 6

**5** DIN Next LT Pro, Light, 7–8pt, Laufweite 10, ZAB auto, GLR 3pt. Fw 6

 **Logobreite** 6  $b = 15$  mm

### **Produktion**

Bedrucken der Rückseite zwingend!  $> 4/4$  (4/1) Druck: Rückseite mit TSD-Verlauf und Logo

# **Briefpapier**

DIN A4

Der Brief ist neben der E-Mail das häufigste Kontaktmittel innerhalb und außerhalb eines Verbandes. So muss auch hier das einheitliche Gestaltungsbild des Tischler Schreiner Deutschland Bundesinnungsverbandes erkennbar sein. Das Logo steht auch hier oben rechts. Platzierung und Größe des Logos entnehmen Sie nachfolgender Beschreibung.

## **Hauptregel**

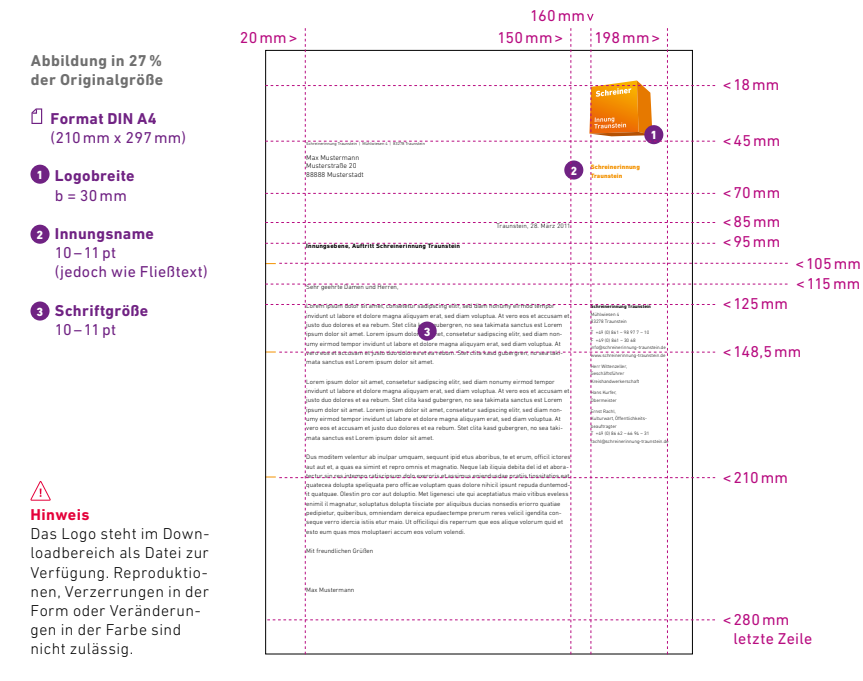

Briefpapier

### **Ausnahmefälle**

Innungen mit bereits bestehendem, etabliertem Erscheinungsbild können ihr bisheriges Logo weiter verwenden. Dies wird jedoch nur unter Einhaltung der nachfolgenden Angaben gewährt.

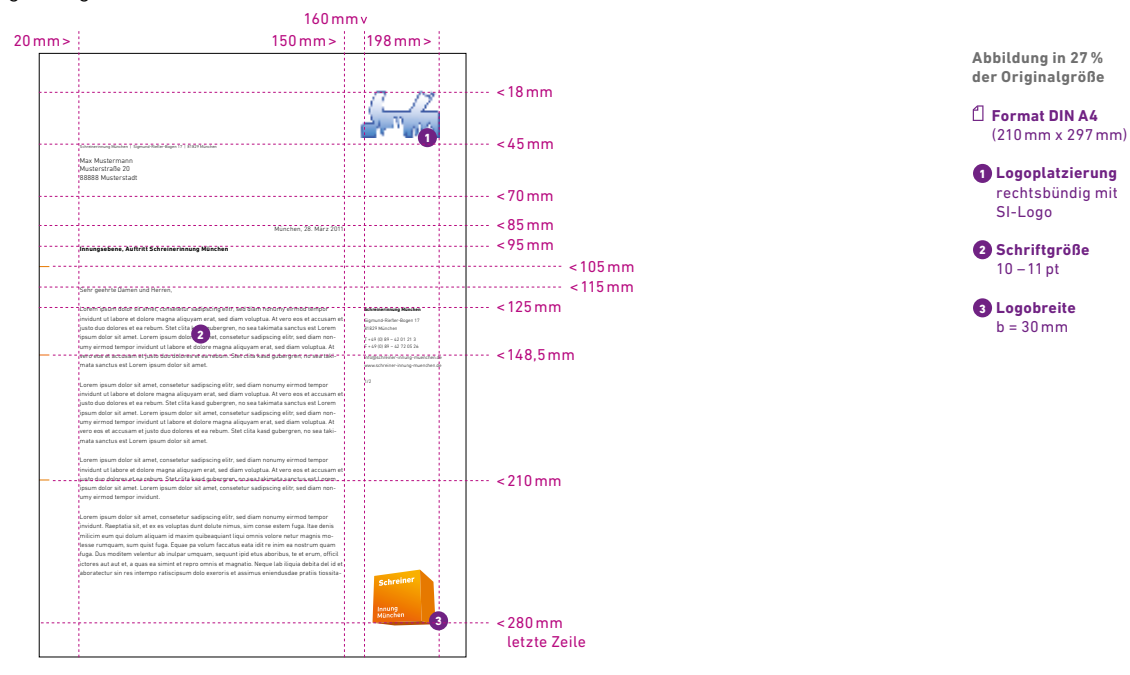

# Briefpapier 2. Seite

DIN A4

Für längere Briefe gibt es auch Vorgaben für eine 2. Briefbogenseite. Die Vermaßung und Gestaltung entsprechen im Wesentlichen denen der 1. Seite.

Verwendet eine Innung ihr eigenes, etabliertes Logo in Kombination mit dem SI-Logo auf Seite 1, so gelten die Regeln der Seite 1 auch für die Seite 2. Eine Kombination aus der Hauptregel auf Seite 1 und dem Ausnahmefall auf Seite 2 (oder umgekehrt) ist aus Gründen der Durchgängigkeit nicht zulässig.

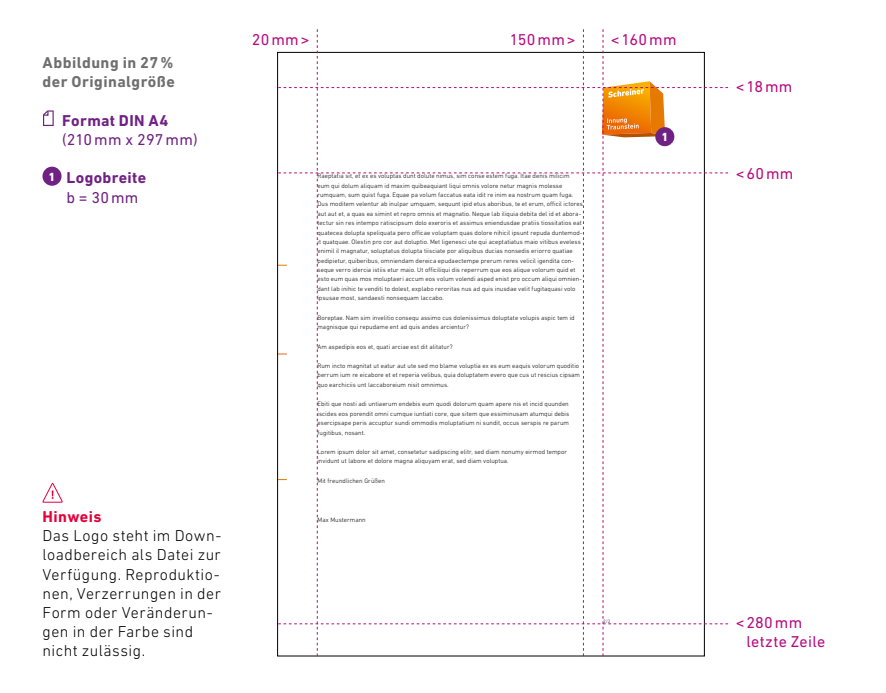

# Fax

Zu den Druckerzeugnissen der SI gehört neben der Visitenkarte, dem Briefpapier und dem Briefumschlag auch die Faxvorlage. Es gilt auch hier, ein einheitliches Gesamtbild zu schaffen. Aus diesem Grunde sind Faxvorlage und Briefpapier ähnlich gestaltet. Grundraster, Schrift und Schriftgrößen bleiben gleich, doch kommt in der Faxvorlage anstelle des orangefarbenen das schwarze SI-Logo zum Einsatz.

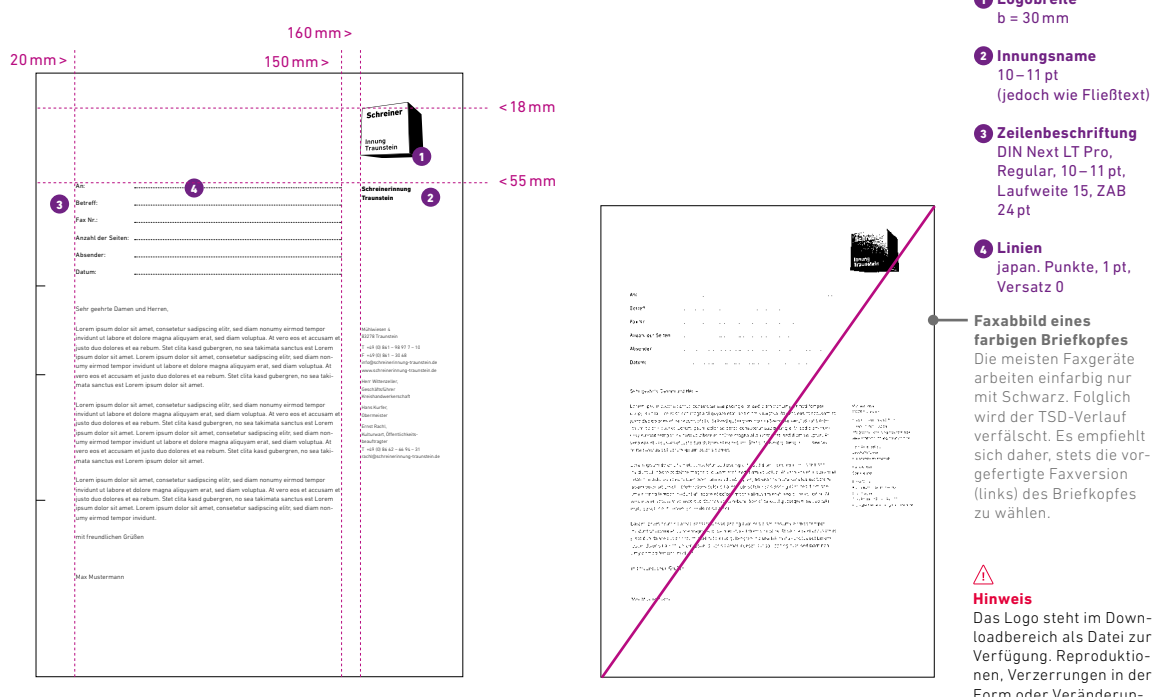

**Abbildung in 27 % der Originalgröße**

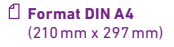

Fax

**a** Logobreite

Form oder Veränderungen in der Farbe sind nicht zulässig.

// Gestaltungshandbuch der Innungen **Geschäftsausstattung** 62 **www.tischler-schreiner.de/corporate-design**

Briefumschlag DIN lang – Freistempler

# Briefumschlag DIN lang – Freistempler

(mit/ohne Fenster)

Wichtig: Um eine Dopplung des SI-Logos zu vermeiden, wird auf dem Umschlag von Standardbriefen auf eine Platzierung des Logos verzichtet. Das Logo wird beim Freistempeln aufgebracht!

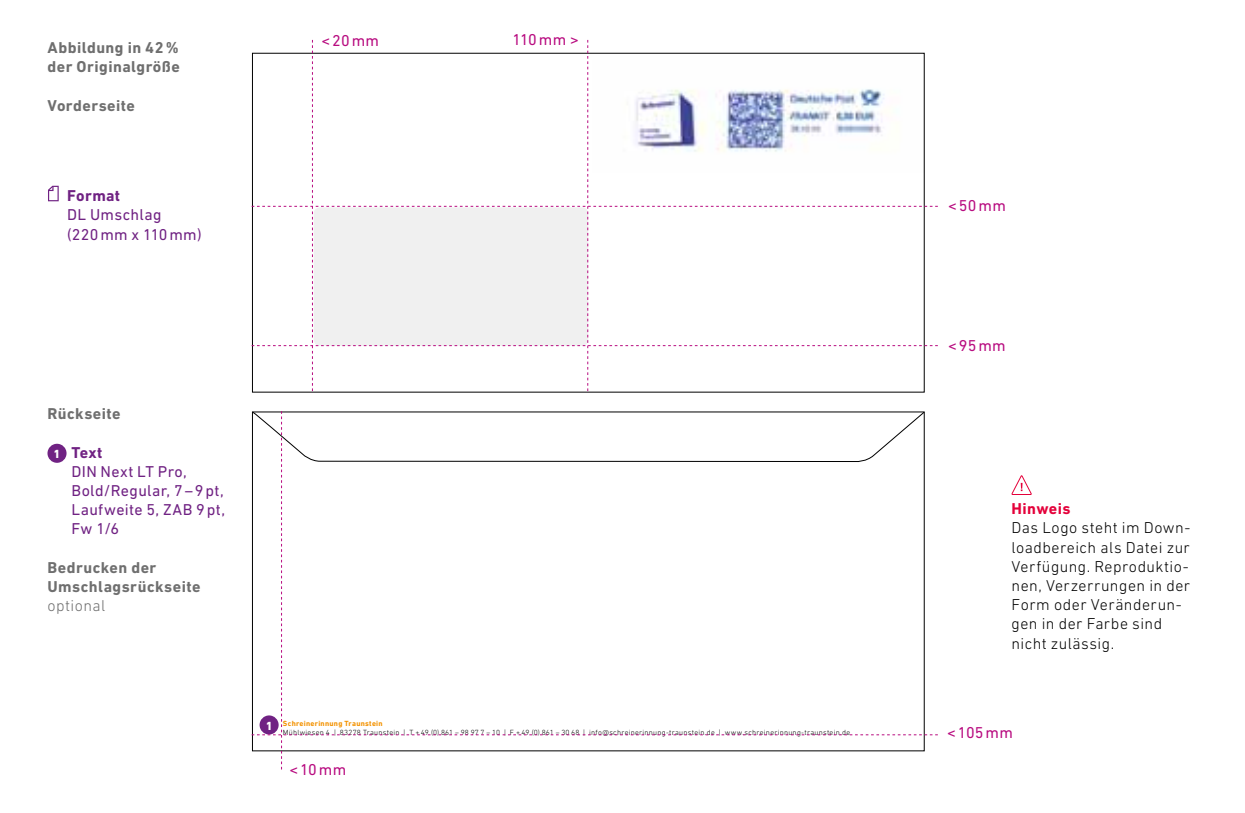

**Abbildung in 25 % der Originalgröße**

# Briefumschlag C4 – Freistempler

(mit/ohne Fenster)

Auch beim C4-Umschlag wird auf das Logo verzichtet. Es wird durch Freistempeln aufgebracht.

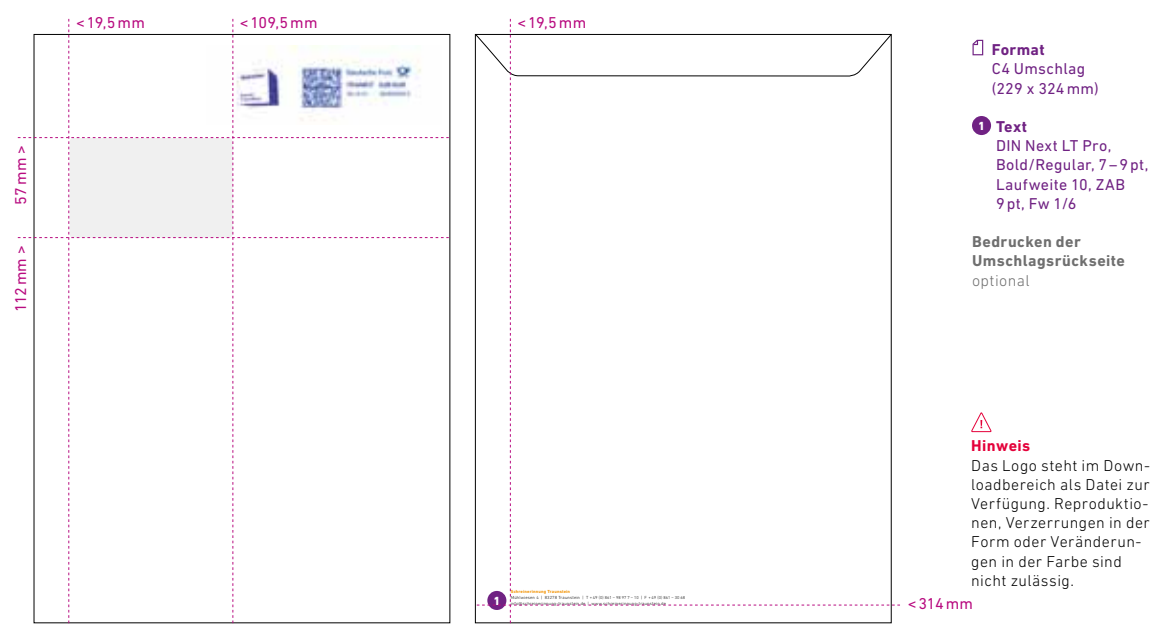

#### **Schreinerinnung Traunstein**

Mühlwiesen 4 | 83278 Traunstein | T + 49 (0) 861 – 98 97 7 – 10 | F + 49 (0) 861 – 30 68 info@schreinerinnung-traunstein.de <sup>|</sup> www.schreinerinnung-traunstein.de<sup>1</sup>

#### // Gestaltungshandbuch der Innungen 64 **www.tischler-schreiner.de/corporate-design**

**Geschäftsausstattung** Briefumschlag DIN lang – Standardfrankierung

# Briefumschlag DIN lang – Standardfrankierung

(mit/ohne Fenster)

Wird eine Standardfrankierung (Briefmarke) gewählt, so gibt es dafür Briefumschläge mit vorgedrucktem Logo.

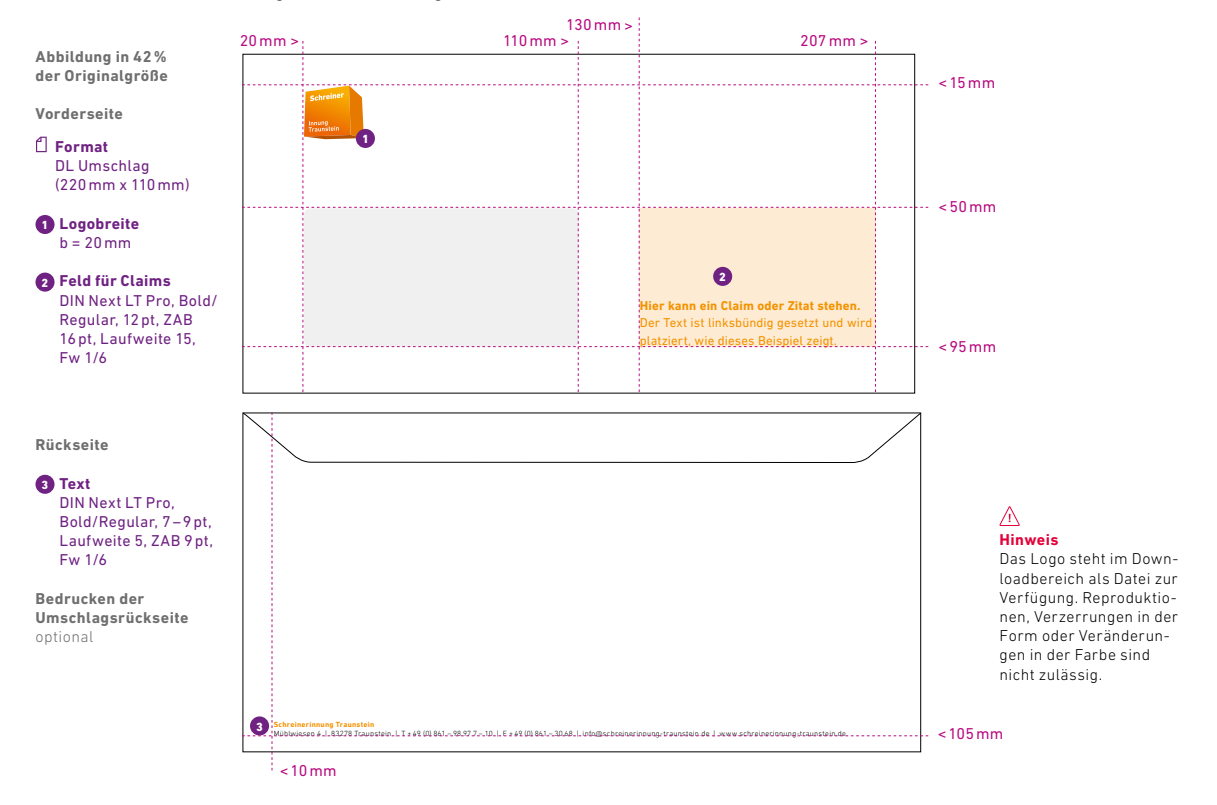

# Briefumschlag C4 – Standardfrankierung

(mit/ohne Fenster)

Wird eine Standardfrankierung (Briefmarke) gewählt, so gibt es dafür Briefumschläge mit vorgedrucktem Logo. Für die Platzierung des Logos gibt es zwei Möglichkeiten. Soll die Rückseite des Umschlags mit Absenderadresse bedruckt werden, ist dies wie auf Seite 63 zu gestalten.

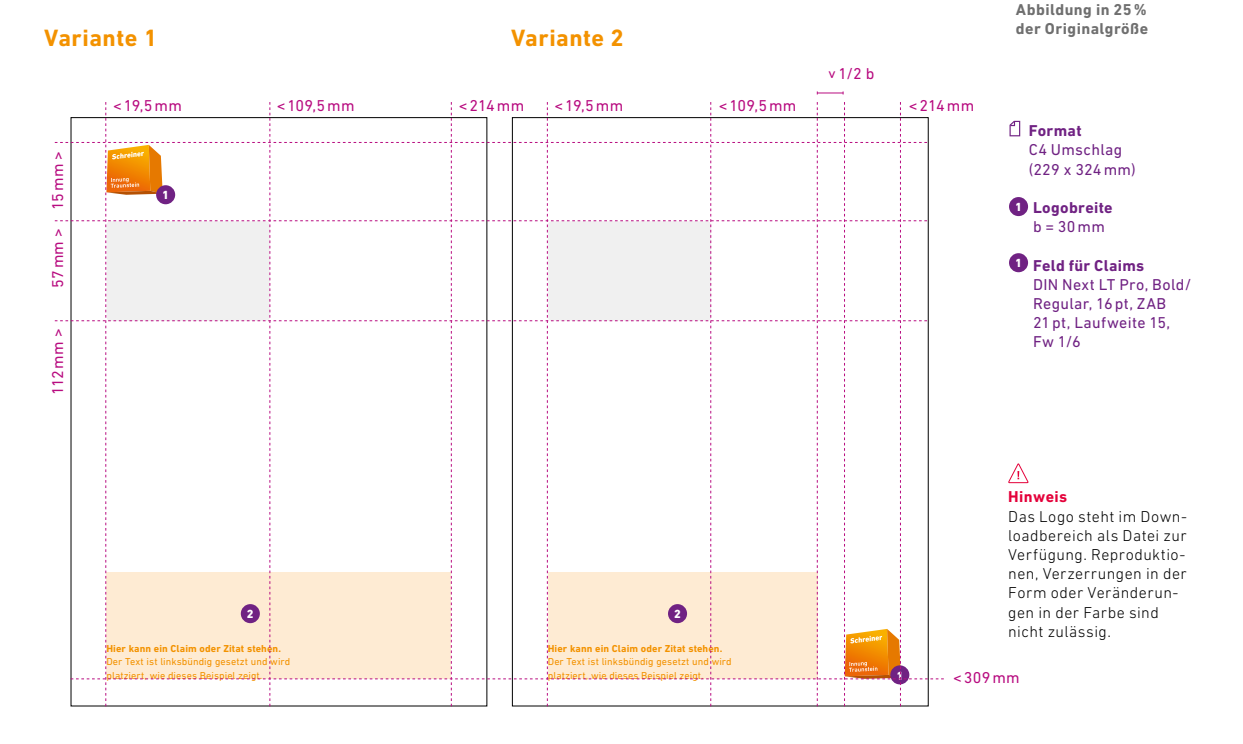

# Versandtaschen B5

(mit/ohne Fenster)

Versandtaschen mit und ohne Fenster werden nicht bedruckt. Hier finden die Adressetiketten ihre Anwendung (siehe dazu nebenstehende Seite).

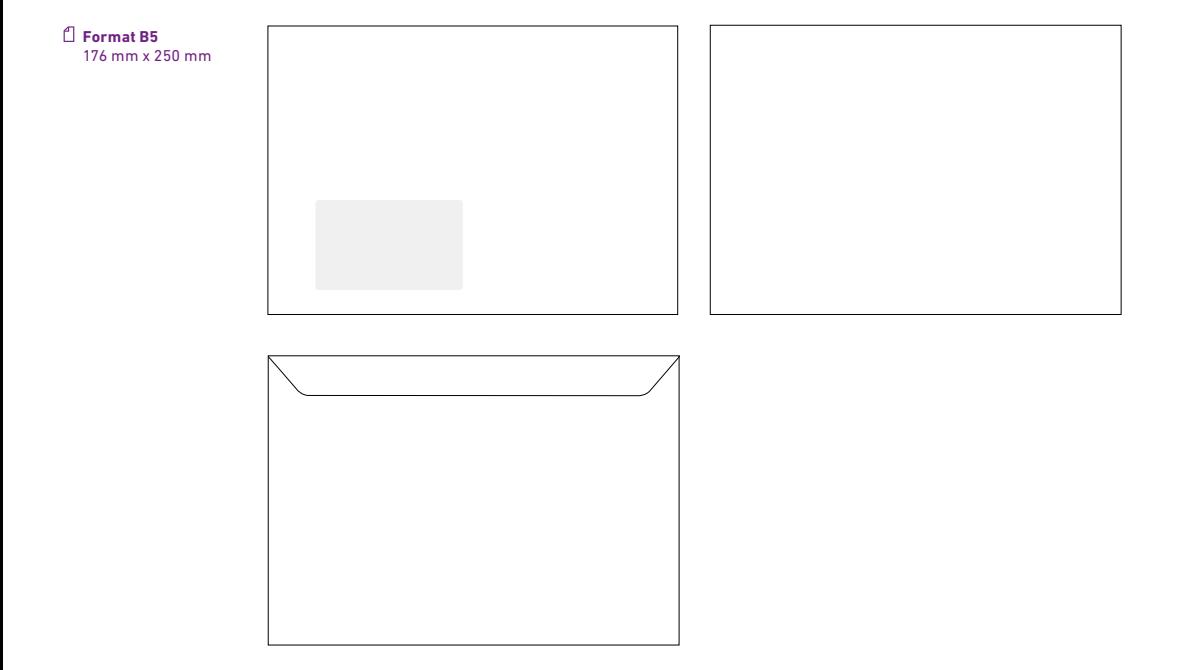

# Adressetiketten für Umschläge ohne Fenster

für Versandtaschen

Für Standardbriefumschläge ohne Fenster gibt es Adressetiketten mit Absender und wahlweise mit Logo.

### **Umschläge ohne Vordruck + ohne Fenster**

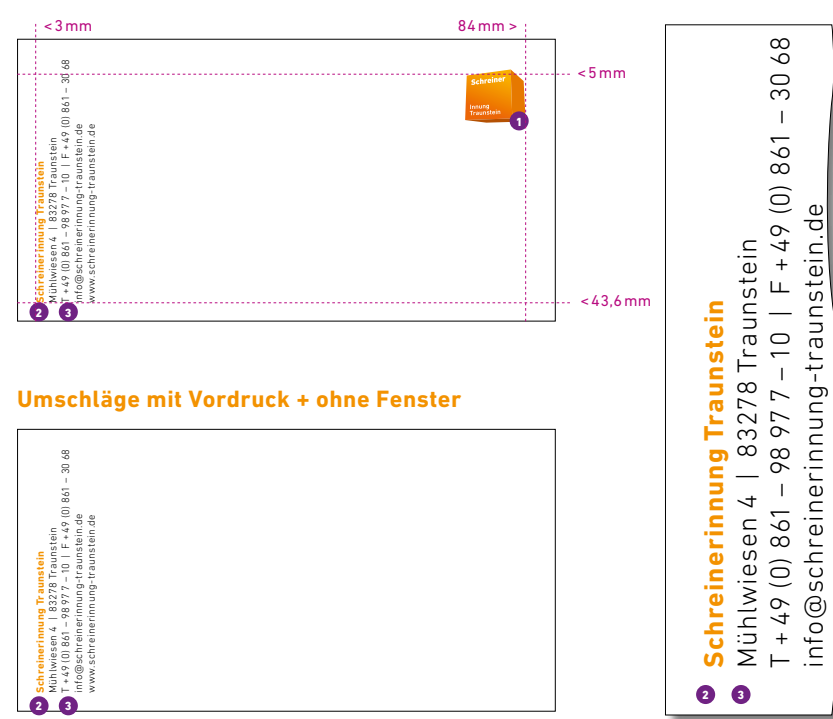

**Abbildung in 80 % der Originalgröße**

**Adressetikett mit Logo** Das Adressetikett mit Logo wird nur dann auf einem Umschlag ohne Fenster verwendet, sofern dieser keinen Logo-Vordruck hat.

 **Format** 88,9 x 46,6mm

 $\bullet$  Logobreite  $b = 10$  mm

*<u><b>* Text</del></u> DIN Next LT Pro, Bold, 4pt, ZAB 6pt, Laufweite 20, Fw 1

**g** Text DIN Next LT Pro, Regular, 4pt, ZAB 6pt, Laufweite 20, Fw 6

**Adressetikett ohne Logo** Das Adressetikett ohne Logo wird nur auf vorgedruckten Umschlägen ohne Fenster verwendet.

### Ж **Hinweis**

www.chreinerinnung-traunstein.<br>Der eine Schreinerinnung-traunstein.<br>Der eine Schreinerinnung-traunstein.

Das Logo steht im Downloadbereich als Datei zur Verfügung. Reproduktionen, Verzerrungen in der Form oder Veränderungen in der Farbe sind nicht zulässig.

# Poststempel für die Frankiermaschine

Für den Freistempler wird das Logo analog zur Schwarz-Version verwendet. Da Postsiegel und Datumsstempel oben rechts stehen, wird das SI-Logo links daneben gesetzt.

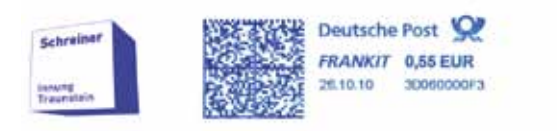

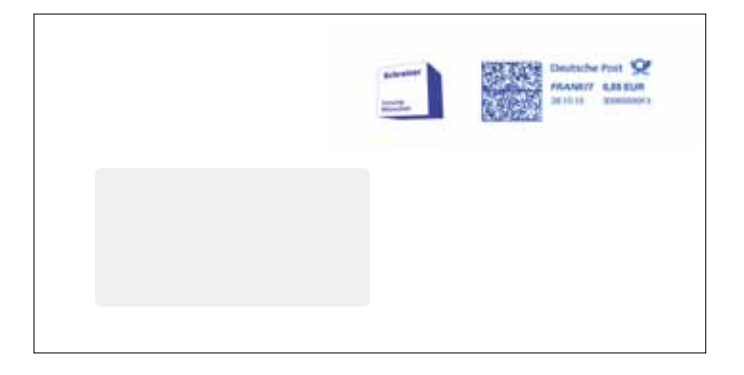

farben wie Blau, Rot, Orange, Grün oder jede andere Farbe sind nicht

zulässig.

**Stempel** 

Gerade Stempel, die häufig auf Postsachen nach außen und innerhalb der Innung Verwendung finden, sollen zum einheitlichen Erscheinungsbild beitragen.

Der Stempel wird ausschließlich in der Schwarz-Version verwendet. Als Stempelfarbe ist demnach auch nur Schwarz zulässig.

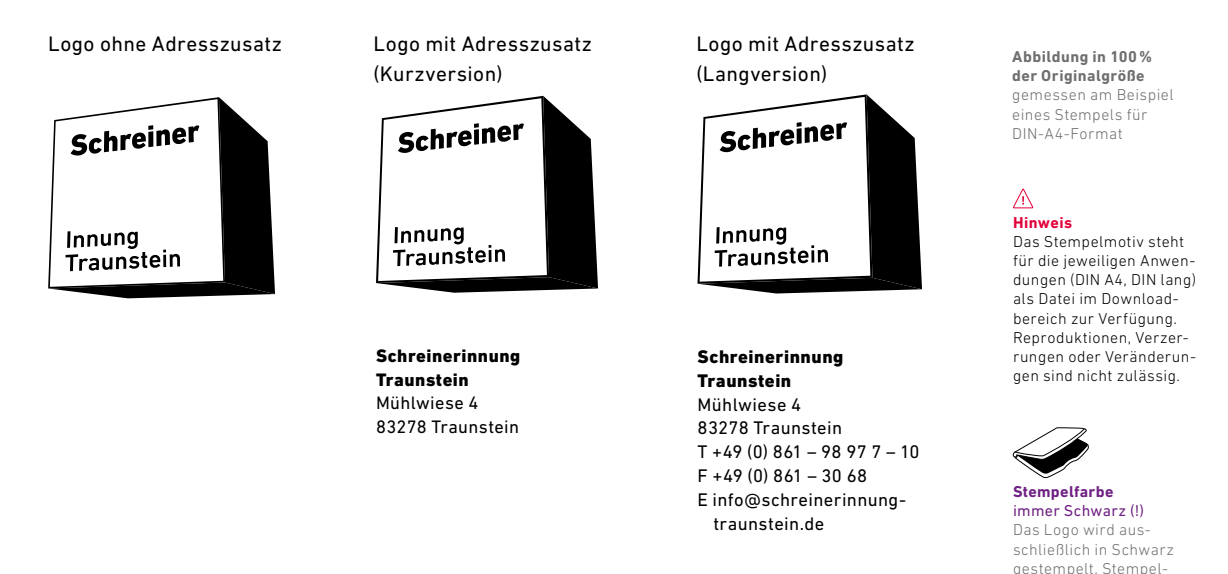

// Gestaltungshandbuch der Innungen **Geschäftsausstattung** Aufkleber 70 **www.tischler-schreiner.de/corporate-design**

# Aufkleber

Aufkleber als Werbemittel oder zur Kennzeichnung von SI-Produkten können mit und ohne Adresszusatz verwendet werden. Das Logo wird hier in der Standardversion aufgebracht.

## **Aufkleber mit quadratischer Grundform**

**Abbildung in 100 % der Originalgröße**

 **Format** links: 40 x 40mm rechts: 45 x 70mm

 $\bullet$  Logobreite  $b = 30$  mm

links: horizontalvertikal zentriert rechts: horizontal zentriert

**2** Text

DIN Next LT Pro, Bold/ Light, 7pt, Laufweite 5, ZAB auto, Abstand nach 1mm

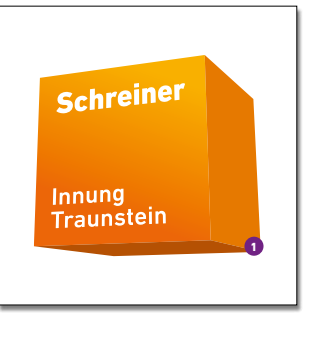

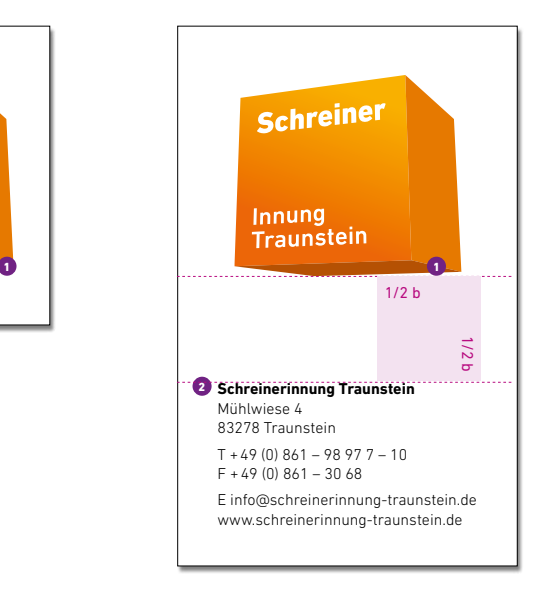

**Geschäftsausstattung** Aufkleber

### **Aufkleber: Zuschnitt auf Logoform**

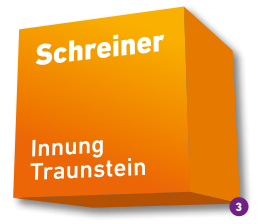

**8** Logobreite je nach Anwendungsfall

#### $\mathbb{A}$ **Hinweis**

Dieser Logoaufkleber kann auch zur Kennzeichnung von SI-Briefen ohne Logovordruck verwendet werden. Bitte beachten Sie hier jedoch die bei den jeweiligen Briefumschlägen angegebenen Logogrößen.

// Gestaltungshandbuch der Innungen **Geschäftsausstattung** Paketklebeband 72 **www.tischler-schreiner.de/corporate-design**

# Paketklebeband

Für den Versand größerer Pakete bietet sich ein passendes SI-Klebeband an. Auch hier wird das Logo in der Standardversion verwendet – jedoch aufgrund des Druckverfahrens für Paketklebebänder in Volltonfarben.

 **Format** 75 x 6.600mm

**Logobreite**  $b = 50$  mm

### $\sqrt{N}$ **Hinweis zum Logo**

Für das Bedrucken von Paketklebebändern wird das Logo in reduzierter Form benötigt, d. h. die Front hat keinen Verlauf. Bitte stellen Sie dieses Logo nicht nach, sondern verwenden Sie die entsprechende Datei im Downloadbereich.

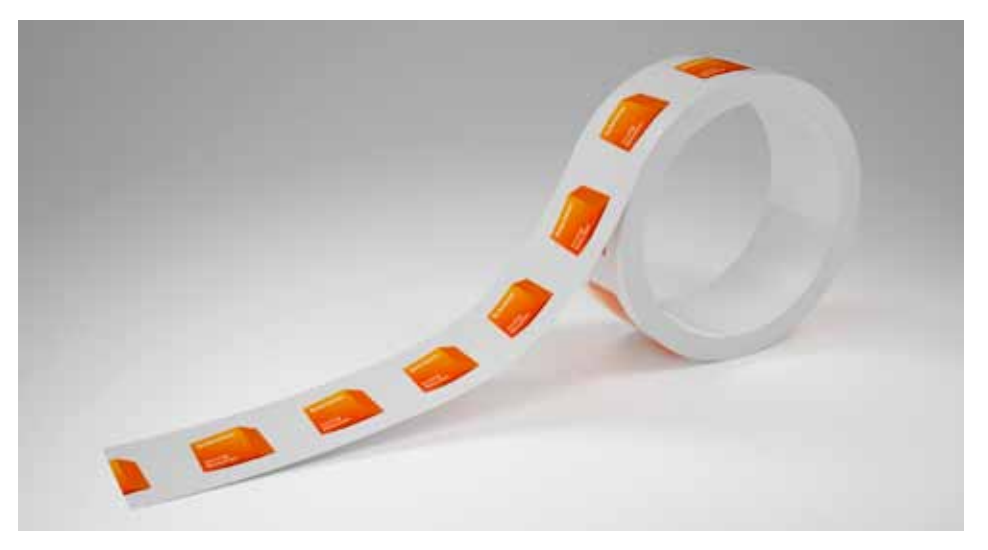
# Mappe

Mappen, die für Informationsmaterial und Dokumente benutzt werden, sollen durch eine reduzierte Gestaltung und Klarheit hochwertig wirken und dabei nicht vom Inhalt ablenken.

#### **Ohne Bild**

Die Mappe ohne Bild ist sowohl für den internen als auch den externen Gebrauch wie bspw. für Kongresse geeignet. Sie kennzeichnet sich durch den charakteristischen TSD-Verlauf und das Logo.

Wichtig: Auch hier steht das SI-Logo immer oben rechts. Alternativ kann auch das Logo des jeweiligen Landesverbandes verwendet werden.

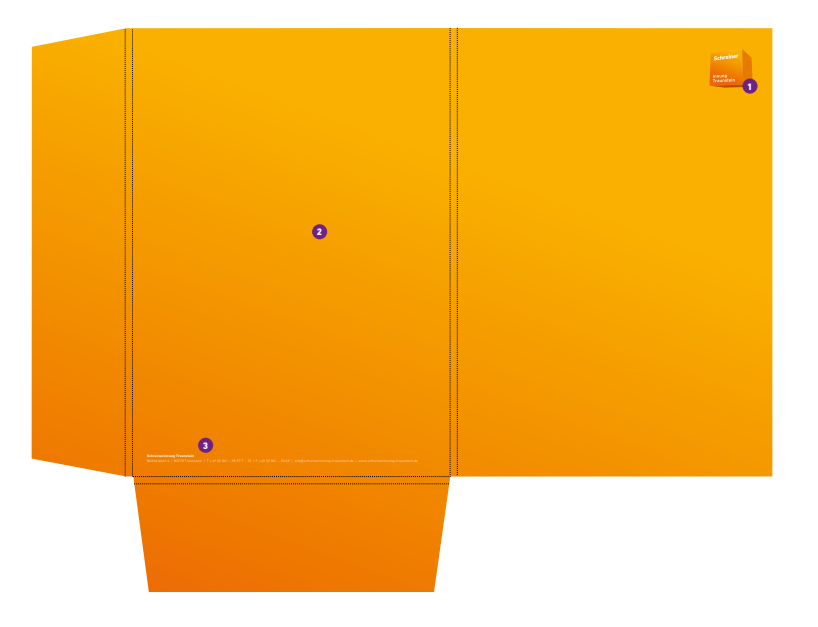

**Abbildung in 20 % der Originalgröße**

Mappe

 **Format** geschlossen: DIN A4 Überformat

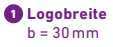

**2** TSD-Verlauf auf **Seite 48**

**a** Text DIN Next LT Pro, Bold/Regular, 7–9pt, Laufweite 10, ZAB 9pt, Fw 6

#### // Gestaltungshandbuch der Innungen 74 **www.tischler-schreiner.de/corporate-design**

1

**Geschäftsausstattung** Mappe

#### **Mit Bild**

Für Veranstaltungen mit starker Öffentlichkeitswirkung empfielt es sich auch, eine Mappe mit Bild zu verwenden. Die Gestaltung der Mappe erfolgt über drei Bestandteile: das Logo, ein Würfelanschnitt und ein Bild.

Wichtig: Auch hier steht das SI-Logo immer oben rechts. Alternativ kann hier auch das Logo des jeweiligen Landesverbandes verwendet werden. **Abbildung in 20 % der Originalgröße**

Mühlwiesen 4 | 83278 Traunstein | T + 49 (0) 861 – 98 97 7 – 10 | F + 49 (0) 861 – 30 68 | info@schreinerinnung-traunstein.de | www.schreinerinnung-traunstein.de 2  $\bullet$  **Format** geschlossen: DIN A4 Überformat **a** Logobreite  $b = 30$  mm **2** TSD-Verlauf auf **Seite 48 g** Text DIN Next LT Pro, Bold/Regular, 7–9pt, Laufweite 10, ZAB 9pt, Fw 6 **Würfelanschnitte** Je nach Wunsch sind weitere Anschnitte möglich. Platzierung und Vermaßung finden Sie auf Seite 50.

# Glückwunsch-, Einladungs- und Dankeskarten

Da die Einsatzbereiche von Karten sehr unterschiedlich sind, gibt es eine Standardkarte, die individuell bedruckt oder von Hand beschriftet werden kann.

Eine hochwertige Anmutung der Karten wird durch die Verwendung des bereits für die Geschäftsausstattung empfohlenen Feinstpapiers **(Seite 104)** in hoher Grammatur ermöglicht.

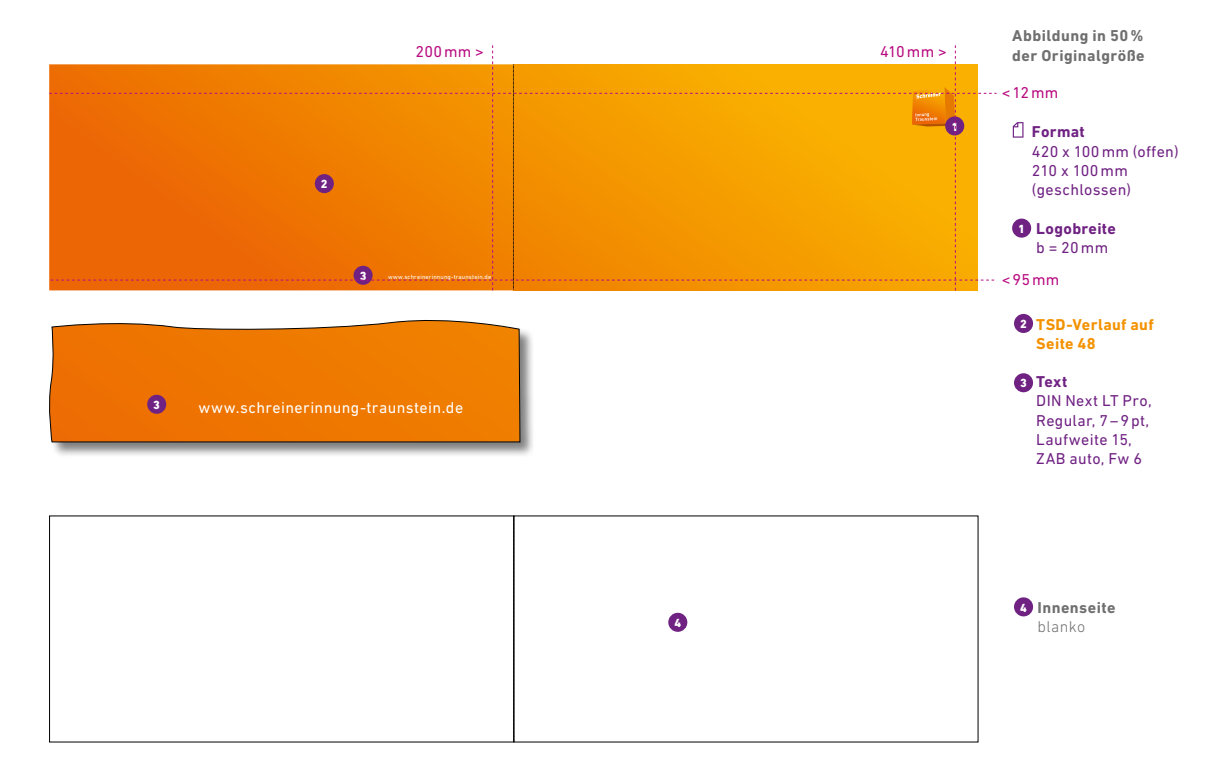

// Gestaltungshandbuch der Innungen **Geschäftsausstattung** Grußkarte 76 **www.tischler-schreiner.de/corporate-design**

# Grußkarte

Die DIN-lang-Grußkarte wird auf 350 Gramm starkem Offset-Papier gedruckt. Die Rückseite wird vollflächig mit dem TSD-Farbverlauf bedruckt, die Vorderseite mit dem Logo und dem Signet in der Standardversion. Die Karte kann per Hand beschriftet werden.

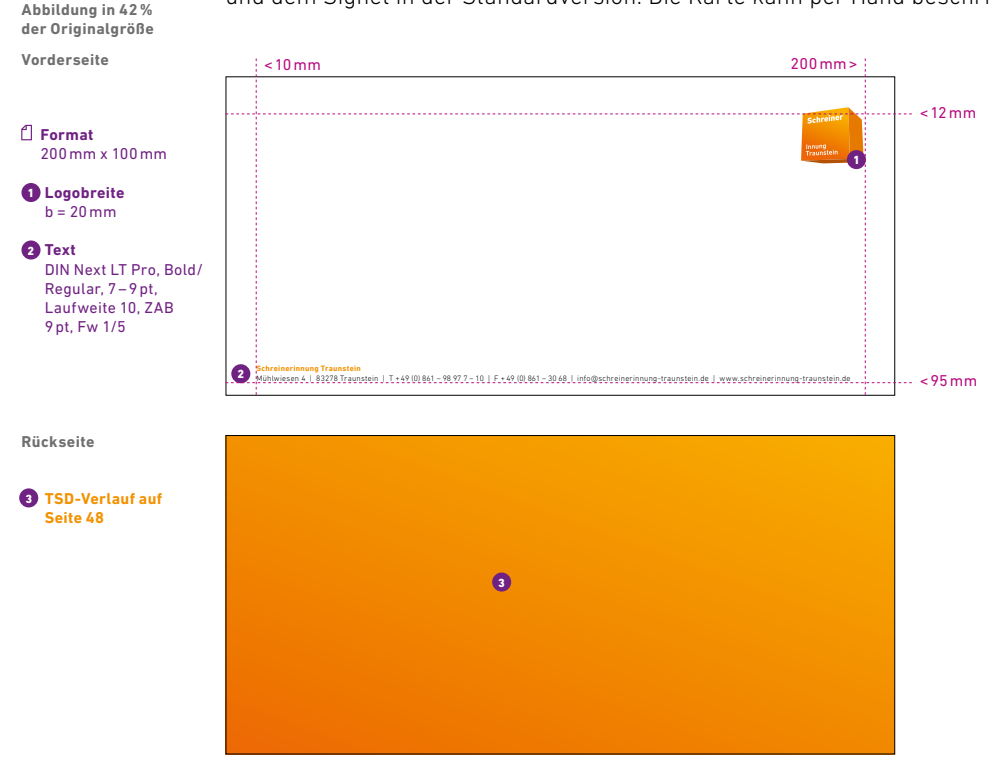

# Kondolenzkarten

Bei Kondolenzkarten kommt das SI-Logo ausschließlich in der Schwarz-Version zum Einsatz.

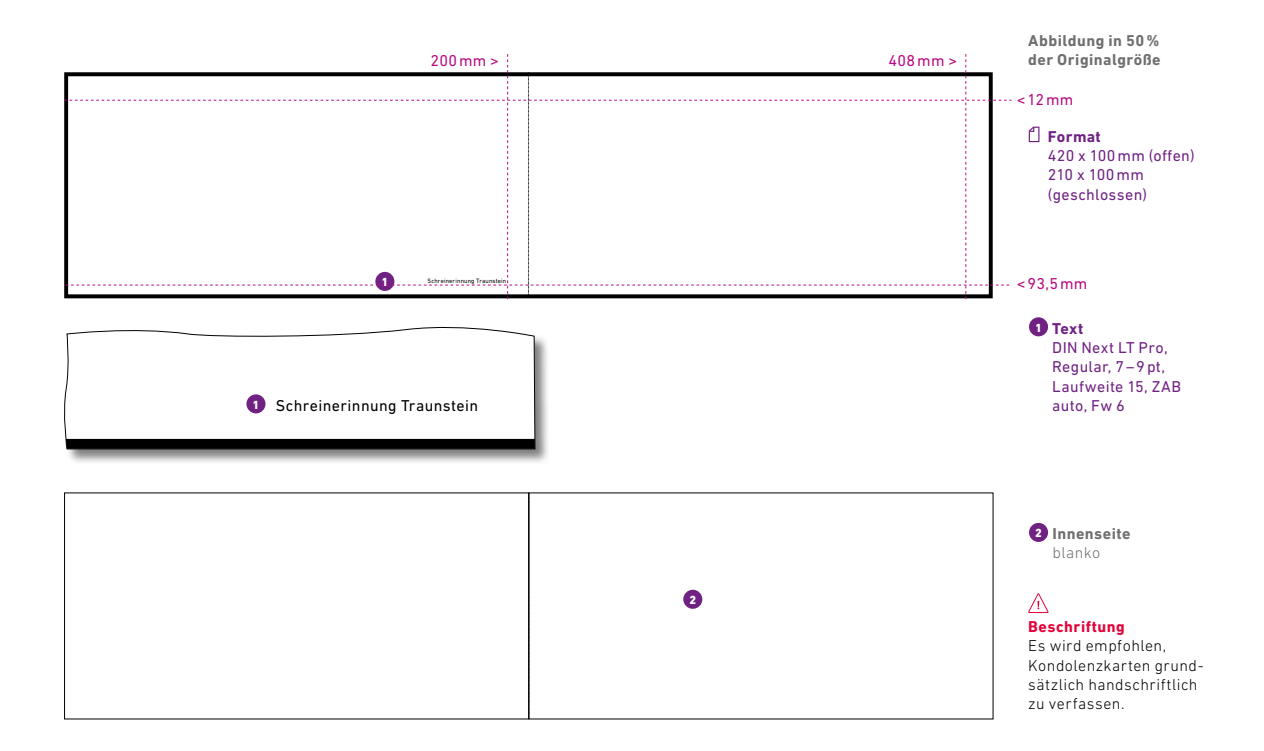

Digitale Medien

# **PowerPoint**

PowerPoint-Präsentationen stellen neben gängigen Druckunterlagen ein wichtiges Kommunikationsmedium dar. Gleichzeitig sind sie auch Aushängeschild für eine Innung. Da es sich bei PowerPoint-Vorlagen in der Regel um offene Dokumente handelt, wird die Hausschrift DIN Next LT Pro durch eine systemunabhängige Schrift wie die Arial ersetzt.

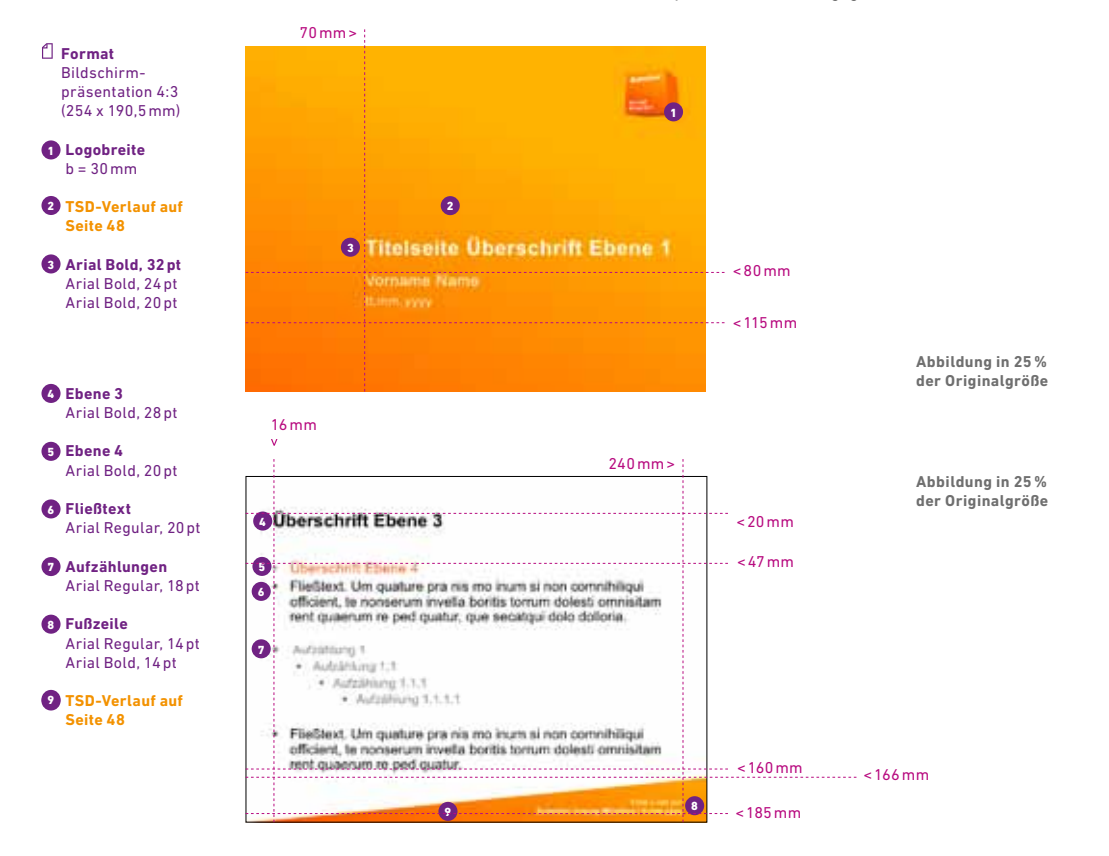

**Digitale Medien** PowerPoint

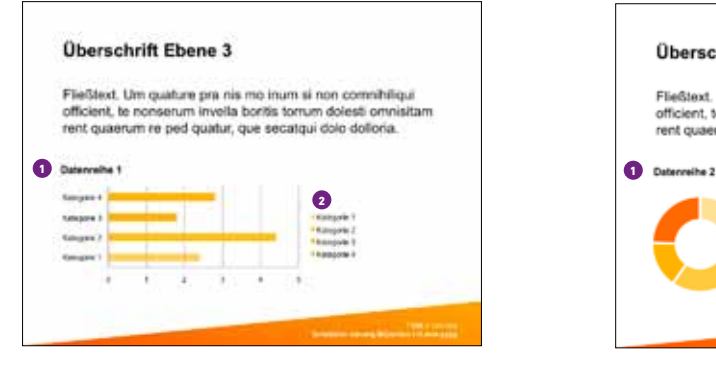

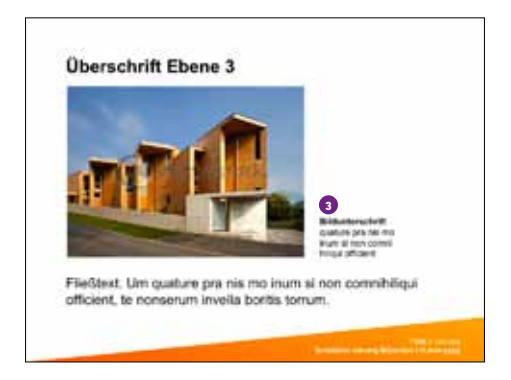

**Abbildung in 30 % der Originalgröße**

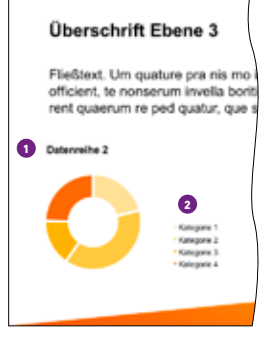

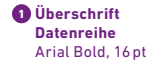

**a** Beschriftung Grafik Arial Regular, 12pt

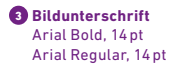

#### // Gestaltungshandbuch der Innungen 82 **www.tischler-schreiner.de/corporate-design**

**Digitale Medien** PowerPoint

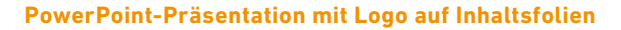

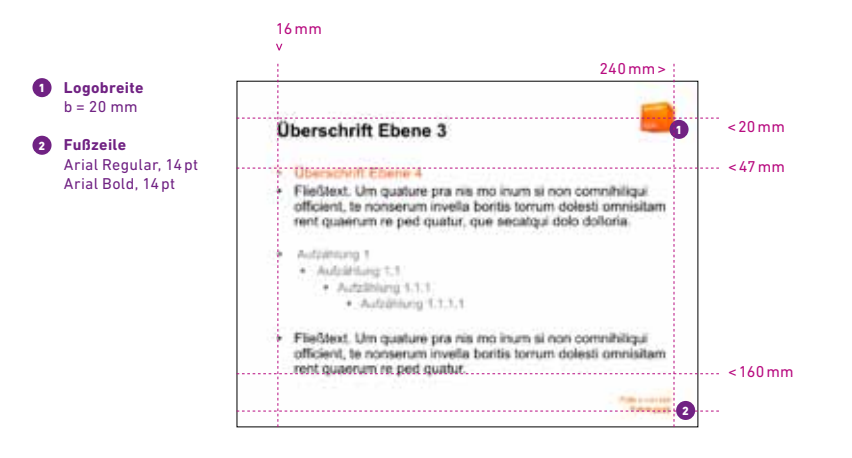

# **Website**

Auch die Webseite der SI und aller anderen Innungen schließt sich den Regeln des neuen Corporate Designs entsprechend an. Auf eine genaue Vermaßung der Webseite wird aufgrund der Schnelllebigkeit des Mediums verzichtet. Es gelten die Regeln des Corporate Designs und dessen Komponenten.

### **Platzierung links im Header**

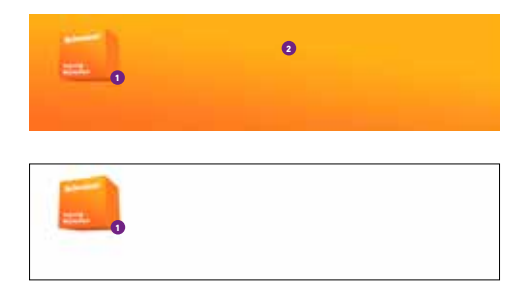

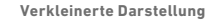

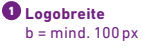

**2** TSD-Verlauf auf **Seite 48**

### **Platzierung rechts im Header**

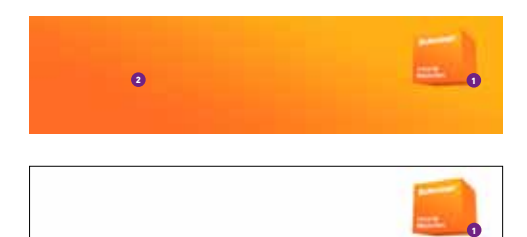

**Verkleinerte Darstellung**

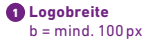

**2** TSD-Verlauf auf **Seite 48**

# Werbebanner im Web

Mit Werbebannern kann an entsprechender Stelle prominent und markenwirksam im Web für die Innungen allgemein oder bestimmte Aktionen oder Events geworben werden. Werbebanner obliegen – wie auch die Website – den gleichen Gestaltungsregeln wie der Rest des Corporate Designs. Nachfolgend finden Sie hier einige Beispiele für die korrekte Gestaltung von Bannern.

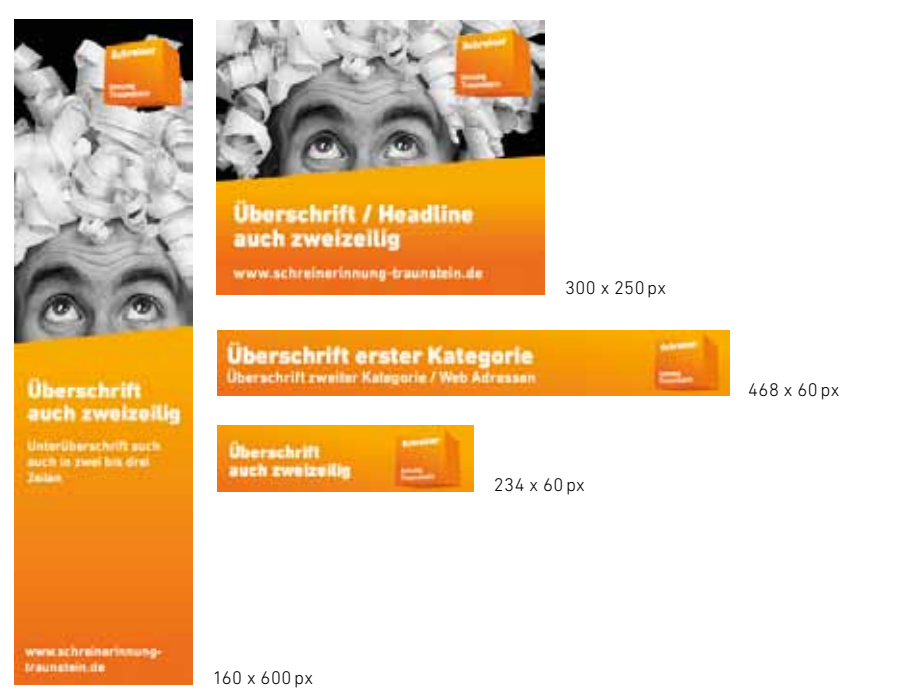

# E-Mail-Signatur

Eine korrekte E-Mail-Signatur dient der Transparenz, ist aber auch rechtlich verbindlich. Das Unternehmen und der Verfasser der E-Mail müssen klar aus jeder Nachricht hervorgehen. Zugunsten der reinen Informationsübermittlung wird auf detaillierte Formatierung von Schrift verzichtet.

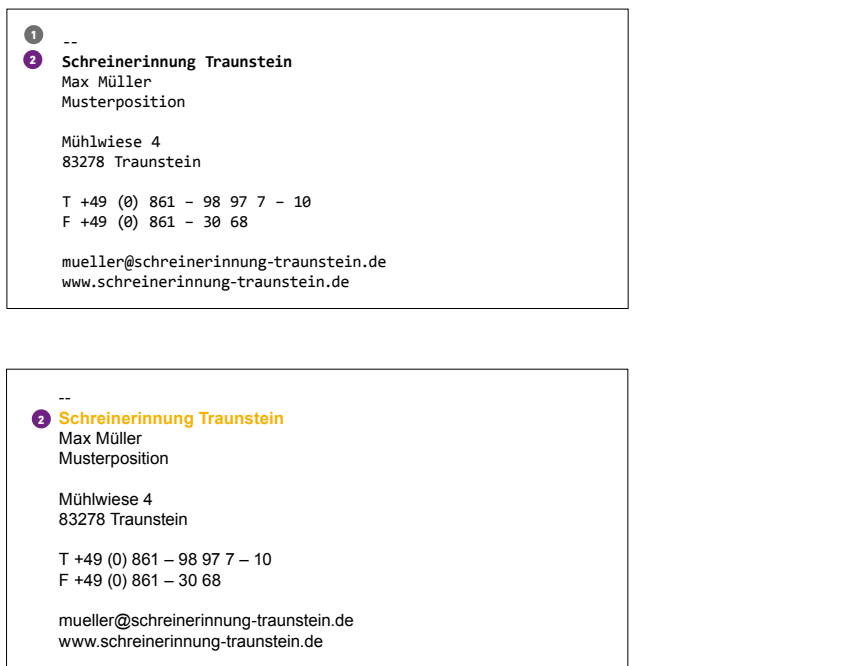

**Ohne Formatierung/ reiner Text**

#### $\bullet$  Trennzeichen

Durch den doppelten Bindestrich können E-Mail-Programme die Signatur vom eigentlichen Inhalt trennen und bei Antwort und Weiterleitung entfernen.

**Mit Formatierung (HTML)**

*<u>2* Text</u> Arial Bold/Regular, 11pt, Fw 8

# Film/Animationen

Bewegte Medien (Film, Flash-Animation) folgen den gleichen Gestaltungsregeln wie im Printbereich. Lediglich die Angaben zu Farben und Positionen variieren – statt CMYK-Farbwerten verwendet man RGB-Farbwerte und die bekannten Millimetermaße werden in Pixel angegeben. Ausnahmsweise ist hier auch eine Transparenz in den Farbwerten erlaubt, um so nicht vom eigentlichen Inhalt des Filmes abzulenken.

#### **Screen mit Untertitel**

 **Format** 16:9

 $\bullet$  Logobreite  $b = 100px$ in RGB

**2** Text DIN Next LT Pro, Heavy/Bold, Fw 6 (RGB)

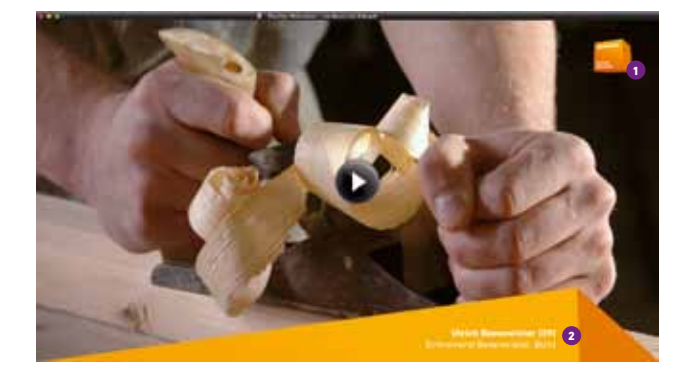

**Digitale Medien** Film/Animationen

#### **Screen mit Ladebalken**

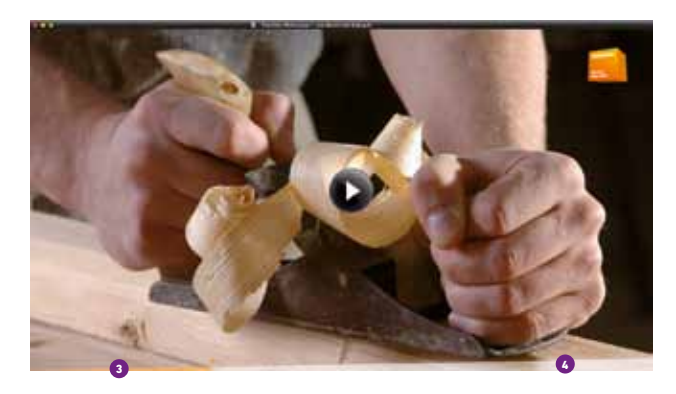

**Anzeige Ladebalken**

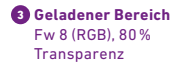

**a** Hintergrund **Ladebalken** Fw 6 (RGB), 80% Transparenz

Urkunden und Formulare

// Gestaltungshandbuch der Innungen **Urkunden und Formulare** Urkunden – normal 90 **www.tischler-schreiner.de/corporate-design**

# Urkunden – normal

#### **Vergabe durch die Innung**

Klassische, direkt von den Innungen vergebene Urkunden fügen sich nahtlos in das Corporate Design der SI ein. Auch hier ist Mittelsatz nicht zulässig.

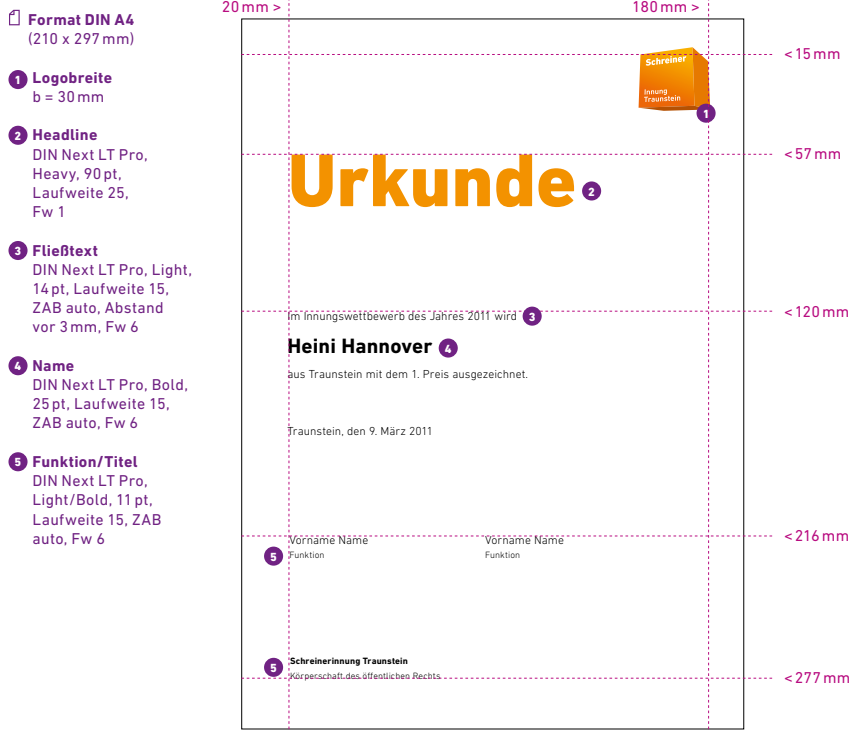

**Abbildung in 30 % der Originalgröße**

# Urkunden – Sonderurkunden

#### **Vergabe durch die Innung – Sonderurkunden**

Sonderurkunden, wie zum Beispiel eine Goldene Urkunde, werden mit einer hochwertigen Druckveredelung (z.B. einer Goldfolienprägung) versehen. Diese verleiht der Urkunde, dem Inhalt entsprechend, mehr Wertigkeit.

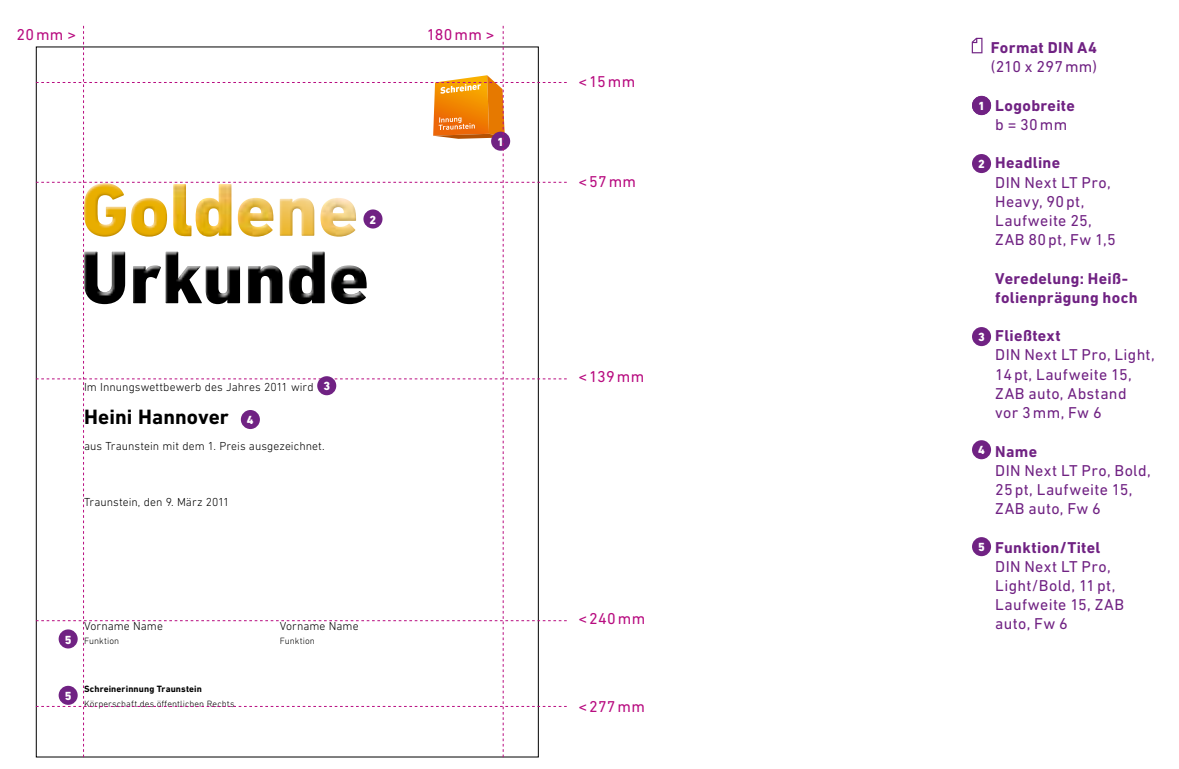

// Gestaltungshandbuch der Innungen **Urkunden und Formulare** Auszeichnung 92 **www.tischler-schreiner.de/corporate-design**

# Auszeichnung

**Urkunde mit Logo des Wettbewerbs/der Ausschreibung**

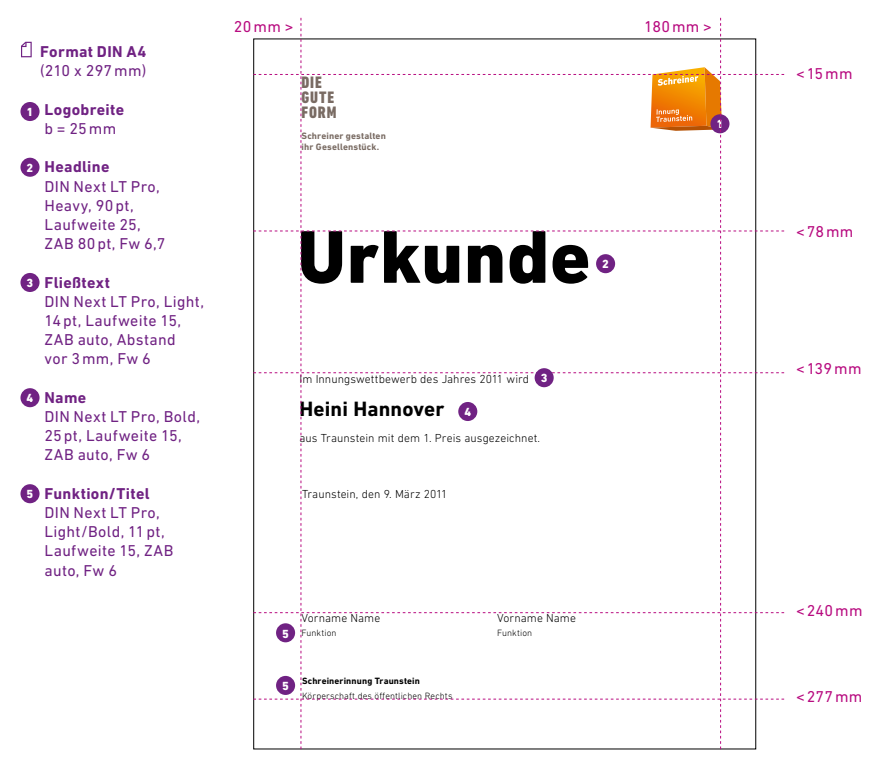

**Abbildung in 30 % der Originalgröße**

# Urkundenmappe

Alle Urkunden werden in einer gefalteten, reinweißen und geprägten Urkundenmappe überreicht. Der durch die Prägung entstehende hochwertige Charakter wird durch das empfohlene Feinstpapier "Colambo" von Römerturm unterstützt.

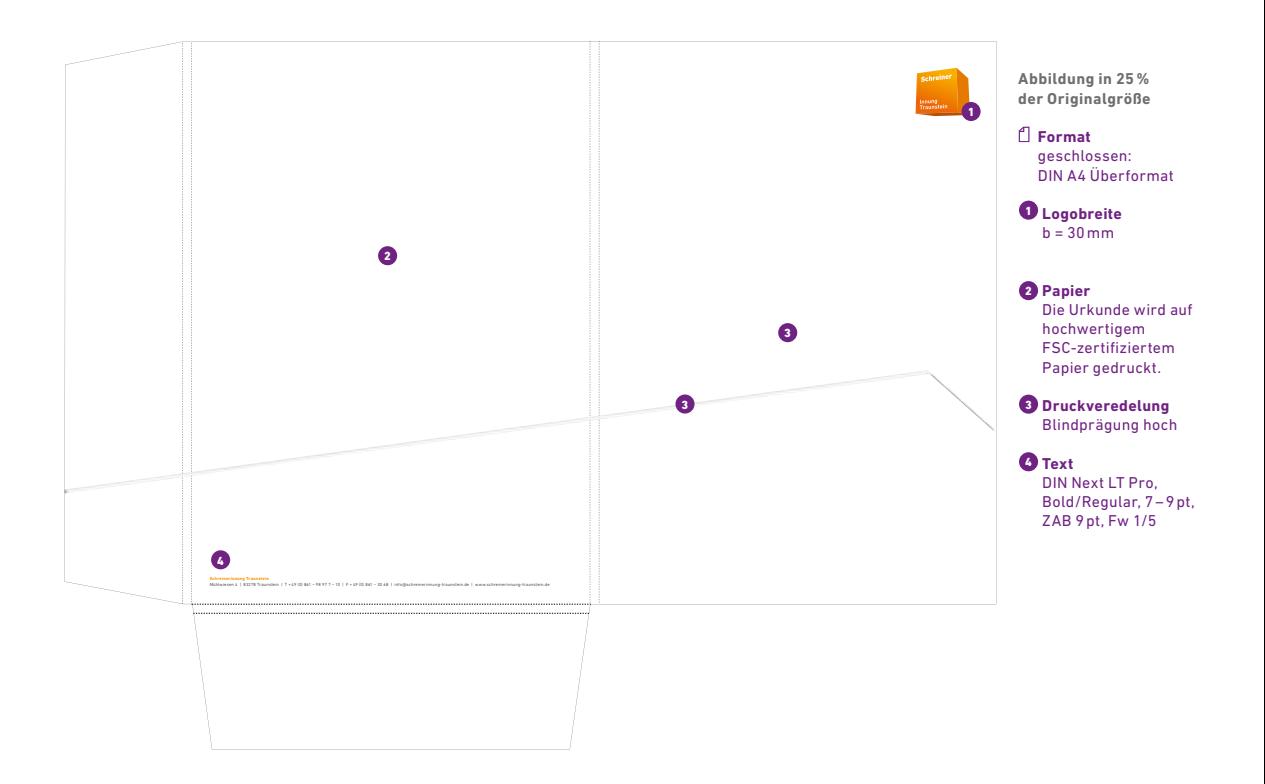

// Gestaltungshandbuch der Innungen **Urkunden und Formulare** Zertifikat 94 **www.tischler-schreiner.de/corporate-design**

# Zertifikat

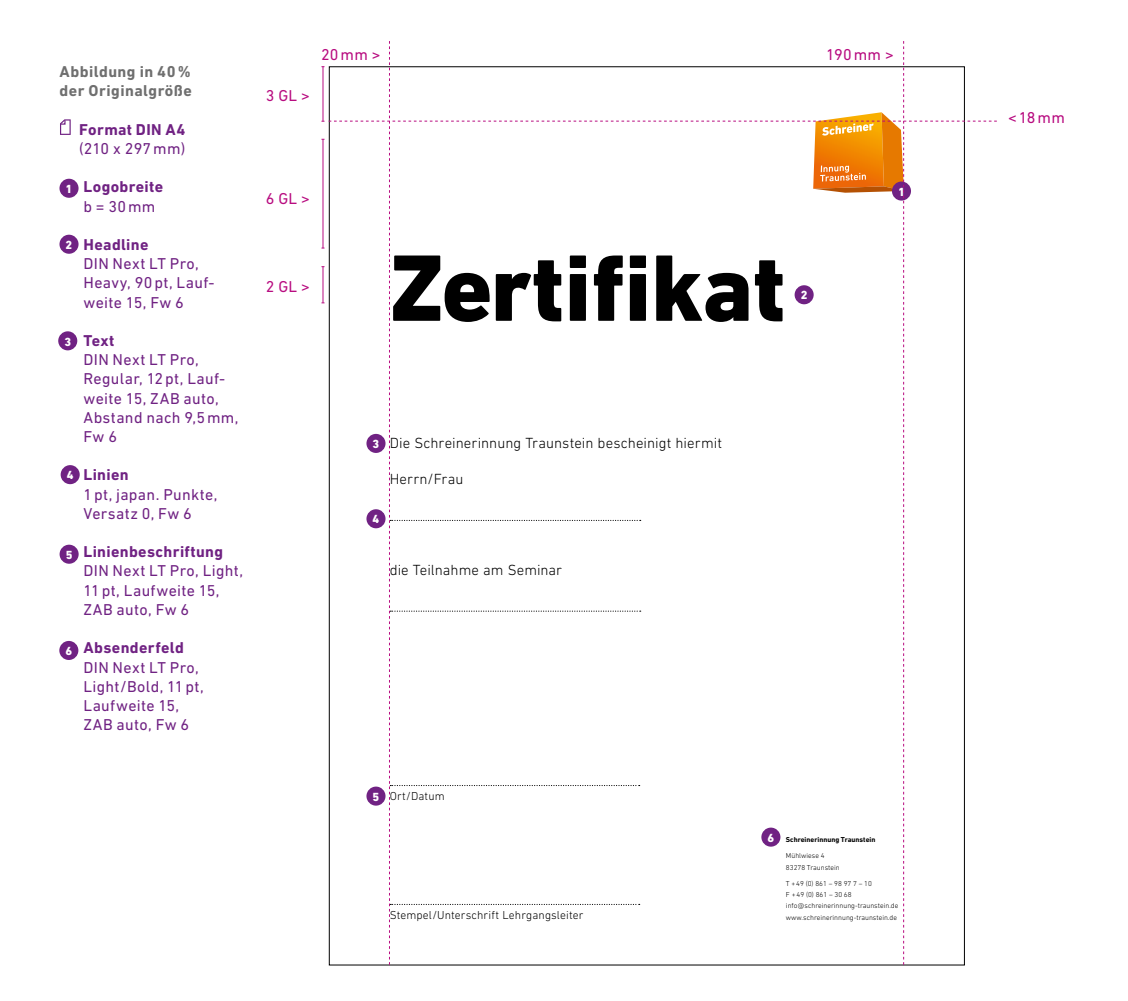

**Urkunden und Formulare** Formular

# Formular

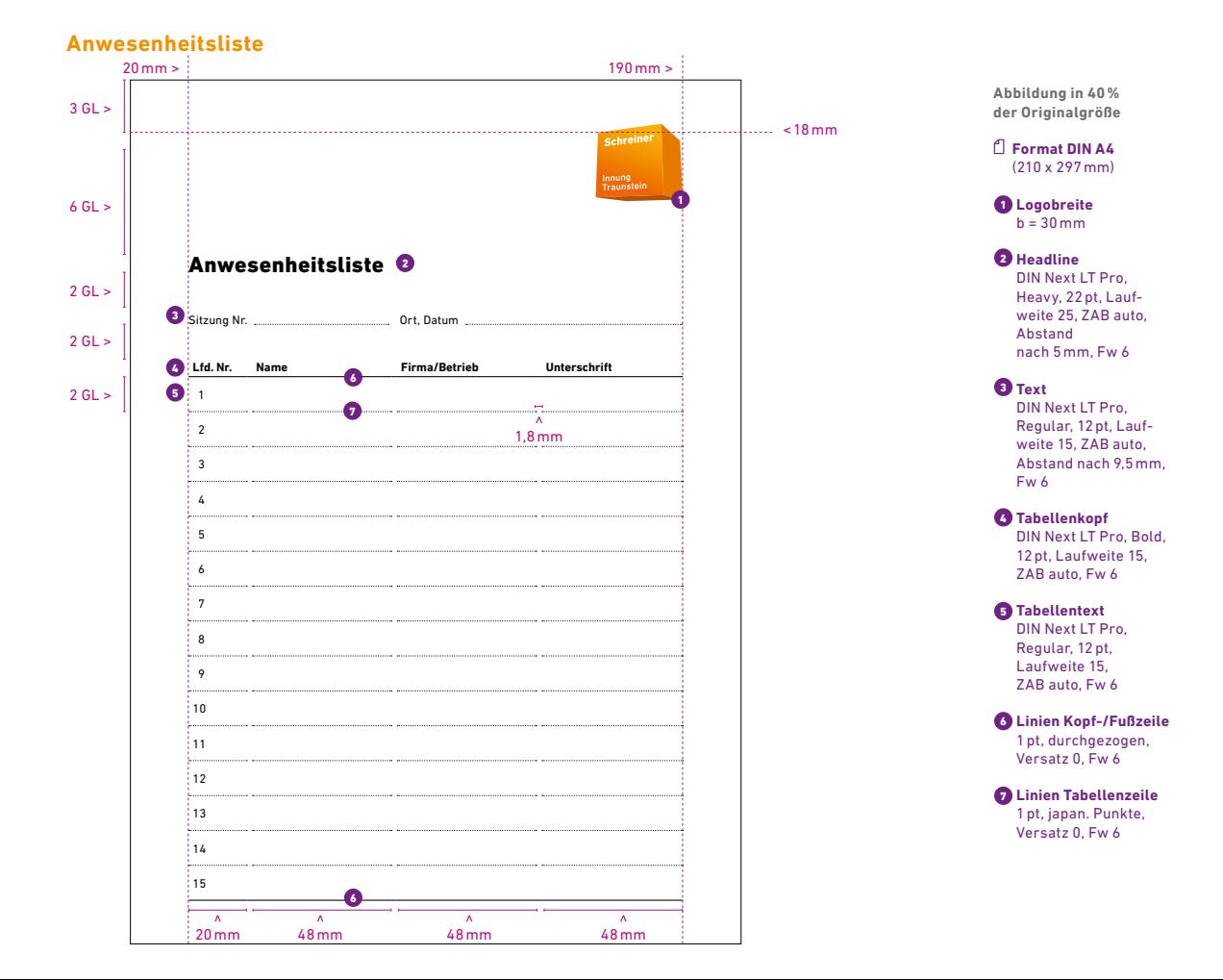

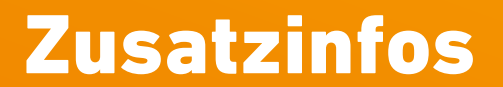

### // Gestaltungshandbuch der Innungen *Zorporate Picture* **www.tischler-schreiner.de/corporate-design\_corporate Picture Corporate Picture Corporate Picture**

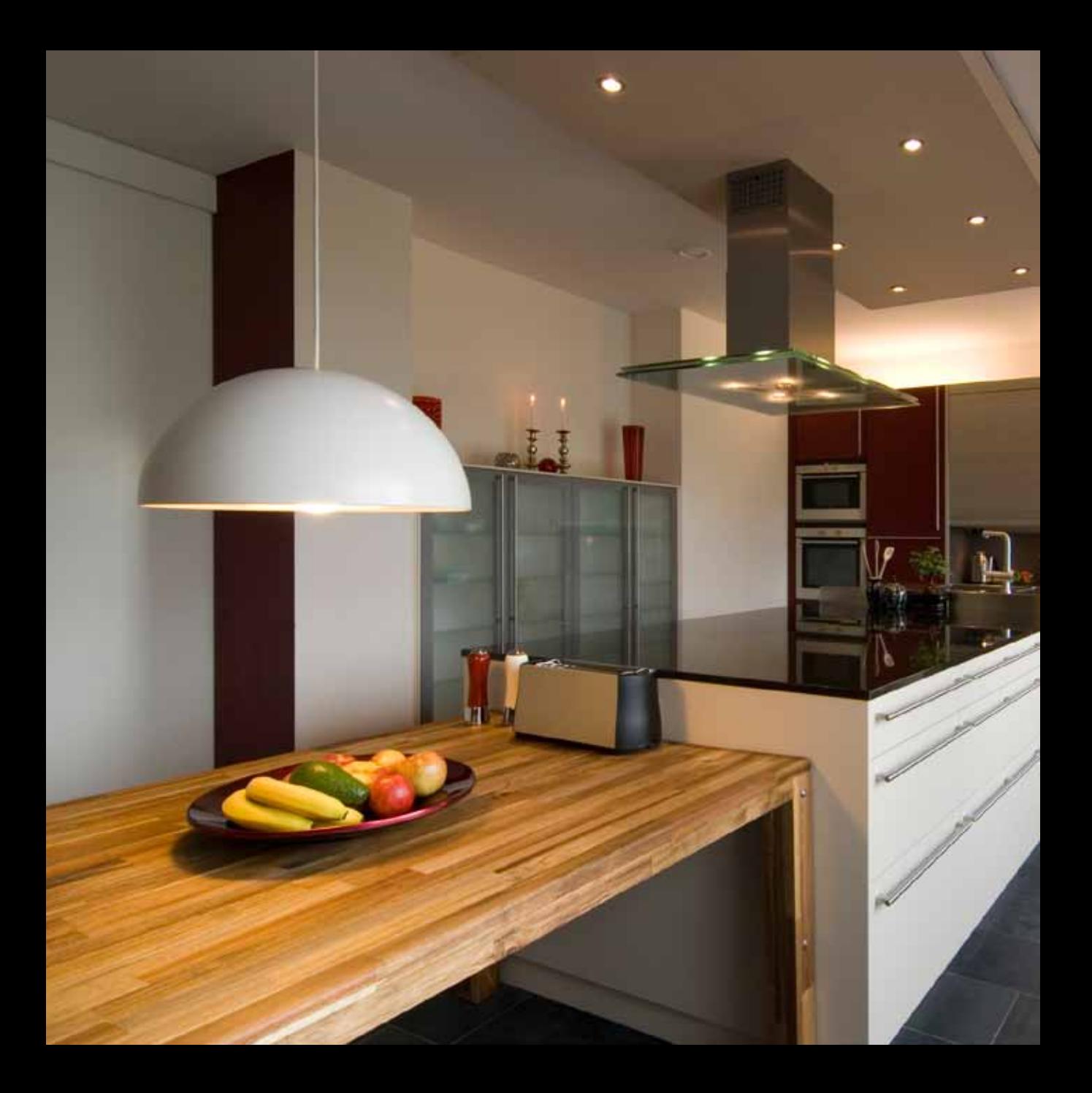

// Gestaltungshandbuch der Innungen 100 **www.tischler-schreiner.de/corporate-design Zusatzinfos** Corporate Picture

# Corporate Picture

#### **Holzoberflächen und -strukturen**

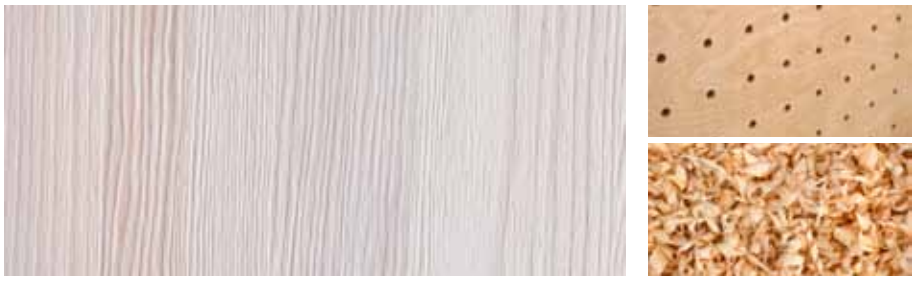

Holzoberflächen dienen der Identifikation mit dem Beruf Tischler/Schreiner und stellen gleichzeitig eine Projektionsfläche für Textelemente dar.

#### **Der Blick ins Detail**

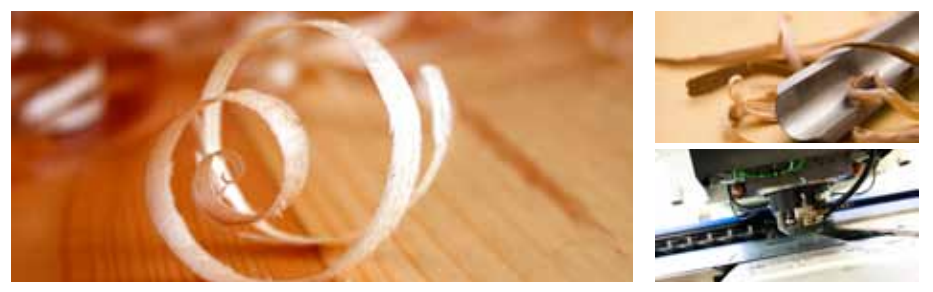

Der Blick ins Detail schafft Klarheit und Verständnis, soll aber auch Faszination beim Leser initiieren. Der Beruf Tischler/Schreiner wird dadurch erleb- und greifbar.

**Spannende Perspektiven**

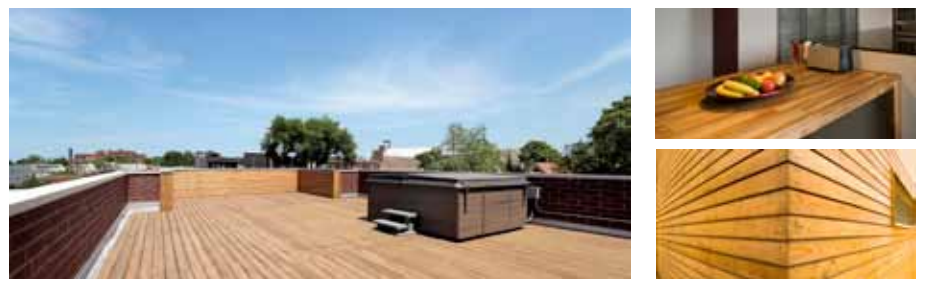

Ungewöhnliche Perspektiven sorgen für Spannung und schaffen Aufmerksamkeit. Zusätzlich bieten sie die Möglichkeit, interessante Eigenschaften hervorzuheben.

### **Produktdarstellung**

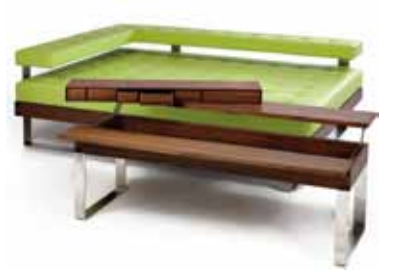

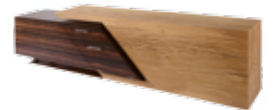

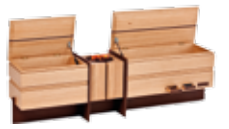

Die Darstellung der Produkte erfolgt über viel Weißraum – als Freisteller oder auf hellgrauem Grund. So lassen sich diese perfekt in Szene setzen und erzielen damit die beste Wirkung.

## // Gestaltungshandbuch der Innungen 102 **www.tischler-schreiner.de/corporate-design Zusatzinfos**

Corporate Picture

#### **Menschen bei der Arbeit – Spiel mit Schärfe und Unschärfe**

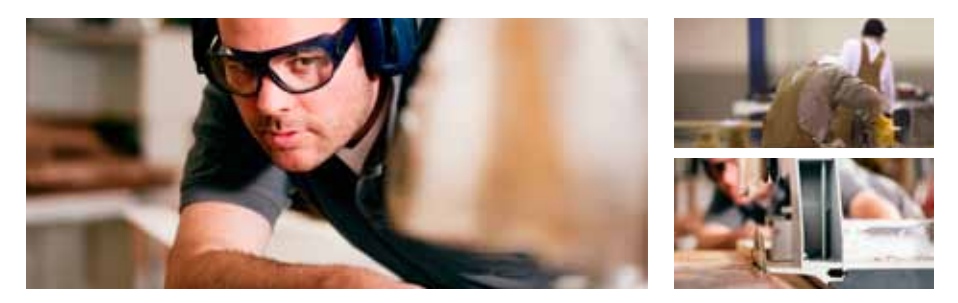

Das Spiel mit Schärfe und Unschärfe im Bereich "People" stellt die Nähe zum Produkt dar. Gleichzeitig soll dadurch das Qualitätsbewusstsein der Tischler/Schreiner deutlich gemacht, aber auch die Liebe zum Medium "Holz" kommuniziert werden.

## **Arbeitsumfeld – Überblick verschaffen**

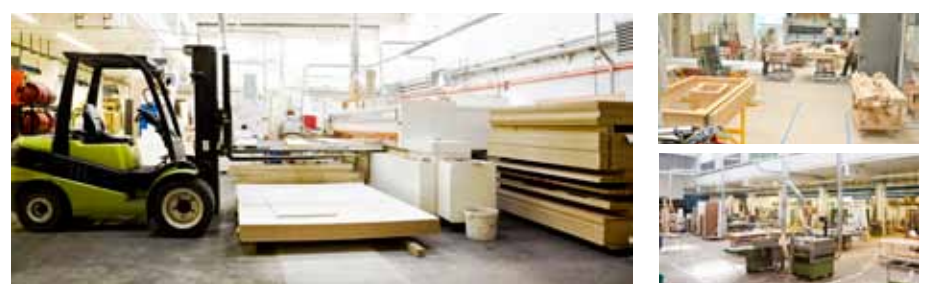

Das Arbeitsumfeld der Tischler und Schreiner wird stets aus einem Blickwinkel dargestellt, der einen Überblick zulässt.

# Bildqualität und Farbräume

Ein professioneller Umgang mit Bildern ist wichtig, um ein qualitativ hochwertiges und ansprechendes Ergebnis zu erhalten. Dies meint den Umgang mit dem Bild an sich, aber auch mit der Bildauflösung und den richtigen Farbräumen.

**Corporate Picture auf Seite 98**

Horizontale oder vertikale Verzerrungen sind nicht zulässig. Stattdessen sollte ein ansprechender und inhaltlich sinnvoller Bildausschnitt gewählt werden.

#### Bildauflösung

Die Bilder müssen je nach produktionstechnischen Anforderungen eine ausreichende Qualität aufweisen.

Für Printmedien wird grundsätzlich eine höhere Auflösung benötigt als für digitale Medien:

Druck (Offset) mind. 300 dpi, besser 600 dpi Druck (Laser-/Tintenstrahldruck) mind. 300 dpi PowerPoint, Web-PDF 120 – 150 dpi Bildschirmdarstellung, Internet 72 dpi

### Farbneutralität

Vor allem in der Zusammenarbeit mit unterschiedlichen Gestaltern ist darauf zu achten, dass Bilder mit verschiedenen Farbstimmungen (rotstichig, gelbstichig o. ä.) in eine neutrale Farbstimmung gebracht und untereinander angeglichen werden. Nur so können ein einheitlicher Auftritt und eine gleichbleibende Qualität garantiert werden.

### Farbräume

Neben der Bildauflösung ist vor allem auch der Farbraum je nach produktionstechnischer Anforderung zu beachten. Grundsätzlich gilt:

sämtliche Druckerzeugnisse CMYK sämtliche digitalen Erzeugnisse RGB

# Papier

Der Wert einer Marke definiert sich nicht nur über Form, Farbe und Schrift. Im Gegenteil, der Wert einer Marke entsteht aus weitaus mehr. So kann die Marke erst dann zum ganzheitlichen "Erlebnis" werden, wenn die kommunizierten Werte durch alle Sinne wahrnehmbar werden. Gemeint ist hiermit also auch das haptische Erlebnis vor allem bei Printprodukten.

Die haptische Wahrnehmung bezeichnet das aktive Erfühlen von Größe, Kontur, Oberflächentextur, Gewicht usw. eines Objekts durch Integration aller Hautsinne und der Tiefensensibilität. Die Gesamtheit der haptischen Wahrnehmungen erlaubt es dem Gehirn, mechanische Reize und Temperaturreize zu lokalisieren und zu bewerten. So kann ein Papier Werte alleine durch Haptik transportieren.

Um auch die Werte der Marke Tischler Schreiner Deutschland auf diesem Weg zu transportieren, werden im Nachfolgenden für unterschiedliche Anwendungsbereiche Papiere empfohlen:

### **Geschäftspapiere**

Für die Geschäftsausstattung, die nicht nur einen ersten guten Eindruck machen, sondern auch nachhaltig wirken soll, wird das samtig matt-weiße Papier "Conqueror CX 22" von Arjowiggins empfohlen:

Papiervertreiber: Arjowiggins über Papier Union Oberfläche: glatt Farbe: diamantweiß Grammaturen: 100/120/160/250/320/350/400 g/m2 Umschläge: DIN C4, DIN lang Besonderheit: FSC-zertifiziert, CO $_{\textrm{\tiny{2}}}$ -neutral produziert Grammatur-Empfehlungen: Briefpapier 100 g/m2 Visitenkarte: 320/350 g/m2

### Anwendungsgebiete

Ausstattungspapier, Briefbogen, Briefhülle, Chroniken, Einladungen, Geschäftsausstattungen, Gruß- und Trauerkarten, Gästebücher, Korrespondenz, Mailings, Office, Prägungen

#### Bedruckbarkeit

Buchdruck, Digitaldruck, Durchdruck, Flachdruck, Flexodruck, Hochdruck, Inkjet, Laserdruck, Offset, Siebdruck, Tiefdruck

#### Veredelung

Blindprägungen, hoch, tief, modelliert, Original-Stahlstichdruck, glänzend oder matt, Prägefoliendruck, flach, Struktur, Relief, Reliefdruck Thermoverfahren, Stanzungen, Ausstanzungen

**Zusatzinfos** Papier

### **Bilderdruckpapier**

Die Wirkung von Bildern in Druckerzeugnissen kann schnell getrübt werden, wenn ein falsches Papier verwendet wird, das die Farbe nicht richtig wiedergibt. Aus diesem Grund empfiehlt sich, auf ein spezielles Bilderdruckpapier zurückzugreifen, da diese Eigenschaften besitzen, die die Farben der Bilder zum Strahlen bringen. Je nach Anwendungsgebiet empfehlen wir unterschiedliche Oberflächenstrukturen:

#### Bilderdruck matt

Informationsbroschüren, Unternehmens-/Kundenmagazine, Berichte, hochwertige Druckerzeugnisse

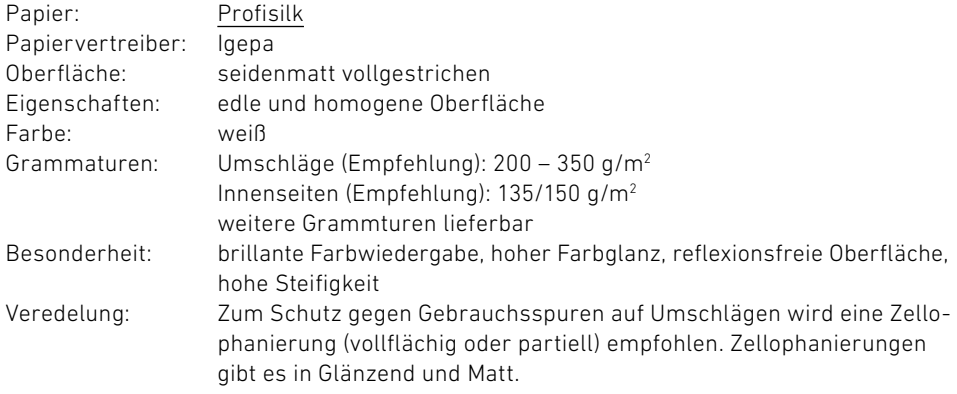

### Bilderdruck glänzend

Flyer, Werbebroschüren, Plakate

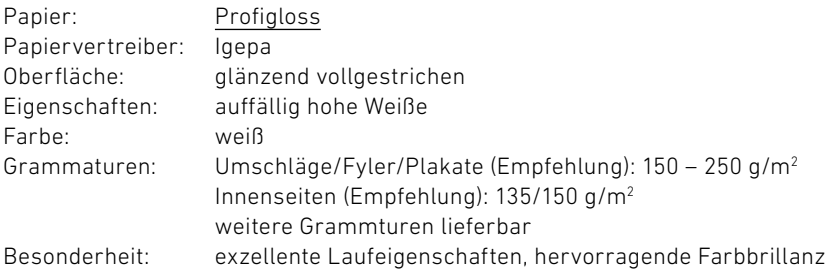

Für besondere Broschüren und Druckerzeugnisse, die speziell auf das Thema Nachhaltigkeit hinweisen sollen, empfehlen wir ein passendes Naturpapier, welches auch mit dem bereits empfohlenen Bilderdruckpapier Profisilk sehr gut harmoniert und kombiniert werden kann:

#### Naturpapier

Broschüren, Flyer, Berichte, hochwertige Druckerzeugnisse, die das Thema Nachhaltigkeit behandeln

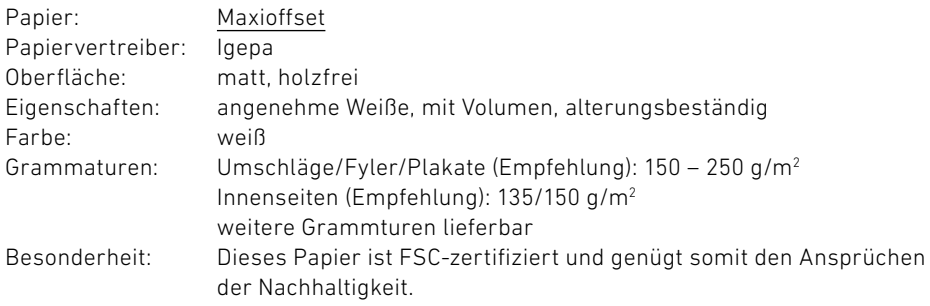
Glossar Wwsser<br>Sar Glossar<br>Glossar Verzeichnisse

# Abkürzungsverzeichnis

## **C**

## CMYK

steht für Cyan, Magenta, Yellow, Black und entspricht dem Farbraum für den Vierfarbdruck.

## **D**

DL DIN lang: 210 x 100/110 mm

## dpi

dots per inch = Punkte pro Zoll. Angabe zur relativen Größe einer Rastergrafik oder auch Angabe zur Dichte der Bildpunkte auf einem Ein- oder Ausgabegerät. Ein Inch entspricht 2,54 cm.

## **F**

FSC Forest Stewardship Council = Die Förderung einer umweltfreundlichen, sozialförderlichen und ökonomisch tragfähigen Bewirtschaftung von Wäldern. Das FSC-Label auf einem Holz- oder Papierprodukt ist ein eindeutiger Indikator dafür, dass das Produkt aus verantwortungsvoller Waldwirtschaft stammt und auf seinem Weg zum Konsumenten über die gesamte Verarbeitungs- und Handelskette nicht mit nicht-zertifiziertem, also nicht kontrolliertem Holz oder Papier vermischt wurde. Produkte

mit FSC-Label sichern die Nutzung der Wälder gemäß den sozialen, ökonomischen und ökologischen Bedürfnissen heutiger und zukünftiger Generationen.

## Fw

Farbwerte

## **G**

GLR Grundlinienraster

 $q/m^2$ Maßeinheit für Papiergrammatur

## **P**

pt

Abkürzung für Punkt = normierte Schriftgrößeneinheit.

## **R**

RGB

steht für Rot, Grün und Blau und entspricht dem Farbraum für Bildschirmanwendungen.

## **S**

SI

Schreinerinnung (steht exemplarisch für alle Innungen)

## **T**

### TSD

Tischler Schreiner Deutschland

## **Z**

ZAB

Zeilenabstand, definiert den Abstand zwischen den Grundlinien

Glossar

# Glossar

#### **A**

#### Auflösung

Die Anzahl der Pixel (Bildpunkte), aus denen eine Rastergrafik besteht. In der Regel wird sie als relative Auflösung in dpi angegeben.

### **B**

#### Bildmarke

ergibt zusammen mit der Wortmarke das Firmenlogo. Es gibt aber auch Logos, die nur aus einer Bildoder einer Wortmarke bestehen.

#### Blindprägung

= Reliefprägung. Eine Reliefprägung ist sowohl in die Tiefe als auch in die Höhe möglich. Diese Art der Prägung erfordert ein Papier mit hoher Grammatur.

Blocksatz

Satzform, bei der alle Zeilenanfänge und -enden senkrecht bündig sind.

#### Bold

Fetter Schriftschnitt einer Schriftfamilie.

#### Bold Italic

Fett-kursiver Schriftschnitt einer Schriftfamilie.

## **C**

Claim

Ein fest mit dem Markennamen verbundener Spruch, der zum integralen Bestandteil des Firmenauftritts wird. Er ist in der Regel zeitlich befristet.

#### CMYK

Siehe Abkürzungsverzeichnis.

#### Corporate Behaviour

Verhaltenskodex mit Regeln und Richtlinien, die den Werten der Marke entsprechen und nach außen kommuniziert werden. Corporate Behaviour ist ein Teil der Corporate Identity.

#### Corporate Communication

stellt den strategischen Einsatz aller Kommunikationsmedien einer Unternehmung dar. Corporate Communication ist ein Teil der Corporate Identity. In der Corporate Communication sollen die gefassten Normen und Werte einer Unternehmung vermittelt und fassbar werden. Sie zeigt in ihrer Außenwirkung, inwiefern die gesetzten Ziele einer Unternehmenskultur gelebt und praktiziert werden.

#### Corporate Design (CD)

beinhaltet das gesamte visuelle Erscheinungsbild eines Unternehmens oder einer Organisation. Dazu gehören sowohl die Gestaltung der Kommunikationsmittel als auch das Produktdesign.

#### Corporate Identity (CI) –

auch Unternehmensidentität genannt. Das CI ist die Persönlichkeit/ der Charakter einer Organisation, die trotz der gegebenen Vielfalt als einheitlicher Akteur handelt und so auch wahrgenommen wird.

## **D**

#### **Digitaldruck**

Digitaldruck bezeichnet eine Gruppe von Druckverfahren, bei denen das Druckbild direkt von einem Computer in eine Druckmaschine übertragen wird, ohne dass eine statische Druckform benutzt wird. Vgl. auch Offsetdruck.

#### dpi

Siehe Abkürzungsverzeichnis.

**Verzeichnisse** Glossar

## **F**

## Farbraum

Ein Farbraum ist eine Menge von Farben, die von einem Ein- oder Ausgabegerät (Scanner, Bildschirm, Drucker, Beamer etc. oder auch von einem Auge) oder unter spezifischen Bedingungen erkannt bzw. dargestellt werden kann.

#### Flattersatz

Satzform, bei der alle Zeilenanfänge senkrecht bündig untereinanderstehen, die Zeilenenden hingegen frei auslaufen. Der Flattersatz ist der Gegensatz zum Blocksatz.

#### Freistellen/Freisteller

Freistellen bedeutet, einen bestimmten Bildanteil eines Bildes von seinem Hintergrund/seiner Umgebung zu lösen. Als Freisteller bezeichnet man das freigestellte Objekt ohne seinen Hintergrund.

## **G**

#### Grammatur

bezeichnet das Flächengewicht eines Papierbogens. Die Maßeinheit dazu ist g/m<sup>2</sup>.

### **H**

#### Headline

Kopfbereich oder auch Kopfzeile eines beginnenden Textes. Auch Überschrift genannt.

#### Heavy

Extra fetter Schriftschnitt einer Schriftfamilie.

#### Hedonische Qualität

Ein Produkt besitzt hedonische Qualität, wenn es dem Nutzer mehr als nur nützlich ist – ihm Freude und Spaß bereitet, z. B. wenn ein Produkt besonders stimulierend wirkt oder durch sein Design ein bestimmtes Image kommuniziert.

## **I**

#### Italic

Normal-kursiver (schräggestellter) Schriftschnitt einer Schriftfamilie.

## **K**

#### Kerning –

auch Laufweite genannt. Beschreibt die Abstände der einzelnen Buchstaben zueinander.

#### Kursiv

Vgl. Italic.

## **L**

#### Layout

Anordnung von Text/Bild/Grafik auf einer Seite/in einem Dokument.

#### Light

Feiner Schriftschnitt einer Schriftfamilie.

#### linksbündig

Satzrichtung. Alle Zeilenanfänge sind an der gleichen linken senkrechten Kante ausgerichtet. Man spricht auch von linksbündigem/ rechtsbündigem Flattersatz.

#### Logo

Das Logo ist Teil eines visuellen Erscheinungsbildes eines Unternehmens. Es besteht meist aus einer Wort- sowie einer Bildmarke – teilweise beinhaltet ein Logo aber auch nur eine Wortmarke.

Das Logo prägt die Identität eines Unternehmens und ist maßgeblich für die Wiedererkennbarkeit verantwortlich.

## **M**

### Mittelachsensatz

Satzform. Alle Zeilen sind an einer gedacht-senkrechten, mittigen Linie ausgerichtet.

### **O**

#### Offsetdruck

ist ein indirektes Flachdruckverfahren, das im Buch-, Zeitungs-, Akzidenz- und Verpackungsdruck weit verbreitet ist. Physikalische Grundlage ist die Druckplatte. Die Daten werden also nicht direkt vom Computer an den Drucker weitergeleitet (siehe auch Digitaldruck), sondern es wird zuerst eine Druckplatte belichtet, die wie ein Negatives als Basis für das Druckergebnis dient.

### **R**

rechtsbündig Vgl. linksbündig.

**Verzeichnisse** Glossar

#### Regular

Normaler Schriftschnitt einer Schriftfamilie.

RGB Siehe Abkürzungsverzeichnis.

#### **S**

#### Satzspiegel

Als Satzspiegel wird in der Typografie die Nutzfläche auf der Seite eines Druckdokumentes bezeichnet. Der Satzspiegel ist durch vorgegebene Seitenränder begrenzt.

#### Schriftfamilie

Mit dem Begriff Schriftfamilie bezeichnet man alle Varianten des Schriftbildes einer Schrift. Eine Schriftfamilie wird nochmals in verschiedene Schriftschnitte unterteilt.

#### **Schriftschnitt**

Erscheinungsform einer Schriftart. Schriftarten werden durch Veränderung von Stärke, Laufweite und Lage der Zeichen generiert; z.B.: Light, Regular, Italic, Bold, Heavy.

#### Signet

Das Signet ist ein dem Logo übergeordnetes visuelles Zeichen.

#### **Typografie**

**T**

griechisch *typografía = Schlag, Abdruck, Figur, Typ* und *gráphein = malen, schreiben, ritzen*. Im engeren Sinne das Gestalten mit reproduzierbarer Schrift. Genauso zählt klassischerweise das Gestalten von Schrift zur Typografie. Im weiteren Sinne wird Typografie als Gestaltung mittels Schrift, Bildern, Linien, Flächen und typografischem Raum (optisch wirksamem Abstand) in einem visuellen Medium verstanden.

### **V**

Versatz

Der Versatz bestimmt die horizontale und vertikale Abweichung von der Standardposition eines Satzelements.

### **W**

#### Wortmarke

Die Wortmarke ist der typografische Bestandteil eines Logos. Sie ist unveränderlich gesetzt, d. h. Schriftart, Gewicht, Buchstabenabstände sind wie vorgegeben zu verwenden. Die Wortmarke bildet meist zusammen mit der Bildmarke das Firmenlogo.

## **Z**

ZAB

Siehe Abkürzungsverzeichnis.

**Tischler Schreiner Deutschland** Littenstraße 10 10179 Berlin

www.tischler-schreiner.de